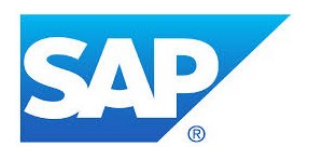

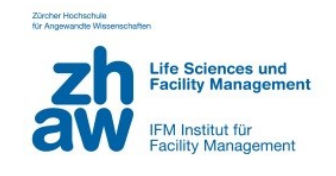

# **Leitfaden zum Einsatz von SAP für Facility Management in Healthcare**

basierend auf LekaS

**Version 1.0**

**Autorenschaft** Christian Weigele

Patric Imark Dr. René Fitterer Nicole Gerber

**Herausgegeben von** Zürcher Hochschule für Angewandte Wissenschaften (ZHAW) Institut für Facility Management (IFM), Wädenswil

# **Kontakt SAP (Schweiz) AG**

Patric Imark Leiter Geschäftsentwicklung Öffentliche Dienste und Gesundheitswesen Althardstrasse 80 8105 Regensdorf [patric.imark@sap.com](mailto:patric.imark@sap.com) +41 58 871 59 35

Januar 2017

# **Projektpartner**

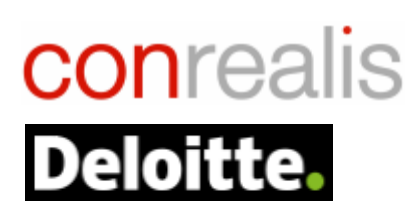

Kantonsspital Aarau

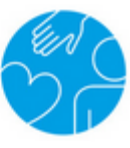

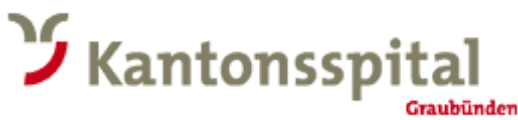

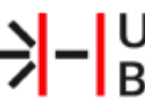

>|-<br>Basel

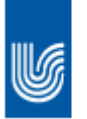

UniversitätsSpital Zürich

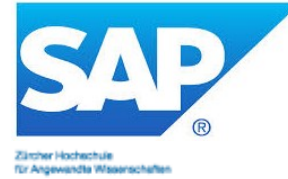

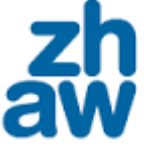

**Life Sciences und<br>Facility Management** 

IFM Institut für<br>Facility Management

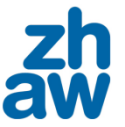

**School of Management and Law** 

# **Dank**

Katharina Alföldi, Universitätsspital Zürich Adrian Ammann, Kantonsspital Graubünden Christoph Baccaro, SAP (Schweiz) AG Richard Birrer, Universitätsspital Basel Willi Breu, SAP (Schweiz) AG Prof. Dr. Alexandre de Spindler, ZHAW Institut für Wirtschaftsinformatik Devis Degenati, SAP (Schweiz) AG Herbert Duerschke, SAP (Schweiz) AG Prof. Dr. Susanne Hofer, ZHAW für Facility Management José Juan, Kantonsspital Aarau Dr. Helmut Kneer, Universitätsspital Zürich Thomas Leiblein, ZHAW Institut für Facility Management Wolfgang Perschel, conrealis ag Michele Pizzolante, Kantonsspital Graubünden Matthias Scherler, Deloitte AG

Die Erarbeitung der Grundlagen dieser Publikation wurde ermöglicht durch die Forschungsförderung der Kommission für Technologie und Innovation (KTI).

# **Abstract**

Für das Facility Management im Spital [FM in HC] existiert aktuell eine Vielzahl an Applikationen. Der Aufwand zur Integration und der Unterhalt der Schnittstellen dieser verschiedenen Applikationen sind beträchtlich. Eine heterogene, komplexe Architektur verhindert die zeitnahe Anpassung an sich rasch ändernde Anforderungen, die im Rahmen der Digitalisierung und den sich damit verändernden Geschäftsmodellen gefordert ist. Zudem ist der Schulungsaufwand für die Mitarbeitenden im FM sehr hoch, da sie für verschiedene Aufgaben die Bedienung von unterschiedlichen Softwarelösungen erlernen müssen. SAP als weltweiter Anbieter von Softwarelösungen im Gesundheitswesen bietet im Bereich Software für nicht-medizinische Supportleitungen in Spitälern eine integrierte Lösung an, welche in gewissen Bereichen durch Partnerlösungen ergänzt wird. Dadurch können die oben erwähnten Probleme deutlich reduziert und ein Mehrwert für die Spitäler durch geringere Kosten, verbesserte Effizienz und höhere Agilität geschaffen werden. Der vorliegende Leitfaden bietet einerseits eine Entscheidungshilfe bei der Auswahl von SAP Komponenten für die Unterstützung von Facility Management Prozessen im Spital und andererseits wird aufgezeigt, welche Mehrwerte durch den Einsatz dieser Standardsoftware im Spital geschaffen werden können. Dafür werden drei Themen dargestellt: erstens eine Architekturübersicht über die zum Einsatz gelangenden SAP-Komponenten, zweitens ein Prozess-Mapping dieser Komponenten und drittens eine Beschreibung der Komponenten und ihres Nutzens. FM in HC-Verantwortliche können mithilfe dieses Leitfadens erkennen, wie Prozesse im FM durch den Einsatz von SAP-Software verbessert werden können, welche SAP- bzw. Partnerlösungen dafür verfügbar sind und wo auf Drittprodukte zurückgegriffen werden muss, welche Kennzahlen dadurch positiv beeinflusst werden und welcher weitere Nutzen durch den Einsatz solcher Software generiert wird. Dadurch wird der Evaluationsprozess für FM-Software wie auch die Erarbeitung von Business Cases bzw. Investitionsrechnungen im Bereich FM in HC unterstützt.

# Inhaltsverzeichnis

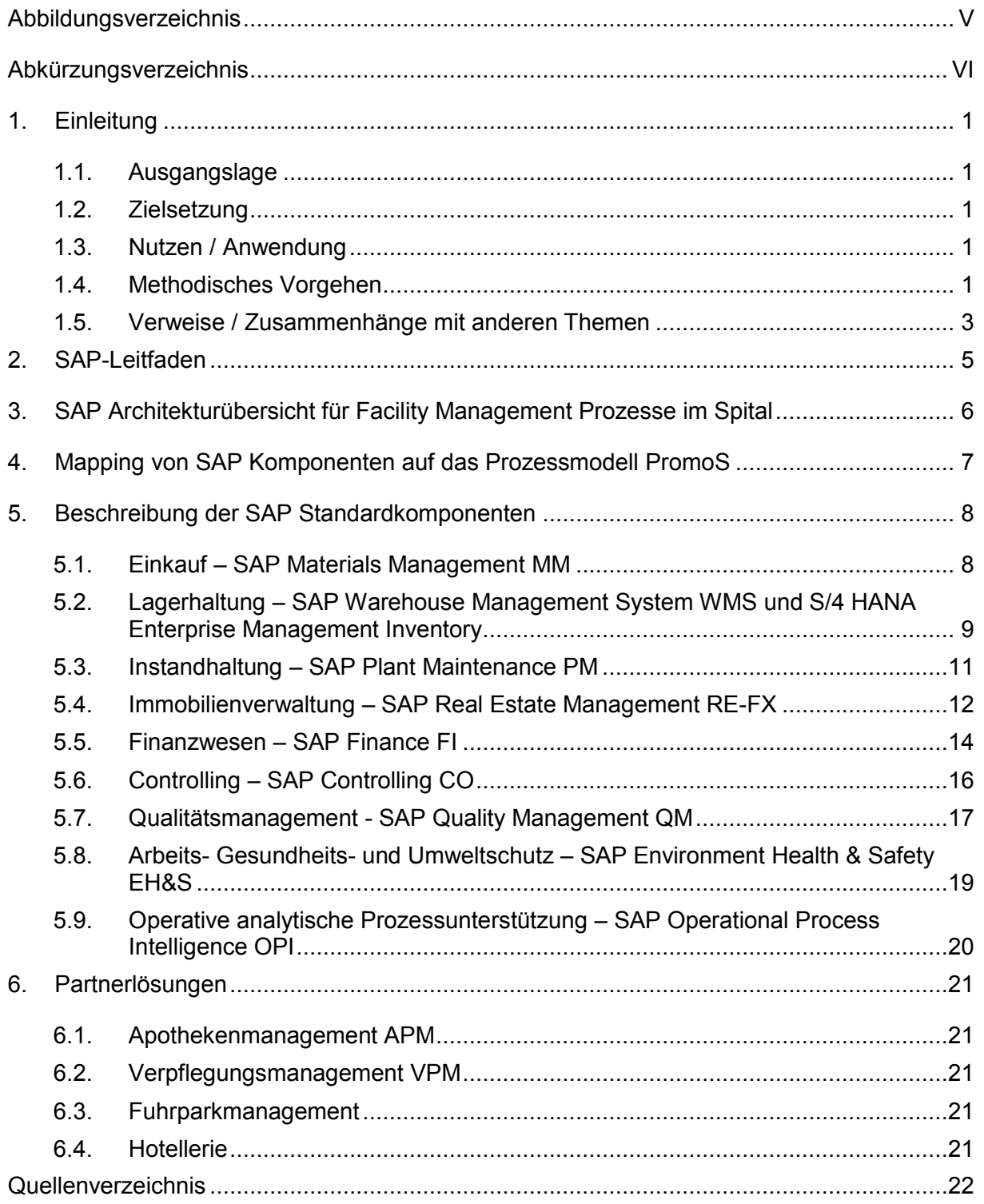

# <span id="page-5-0"></span>**Abbildungsverzeichnis**

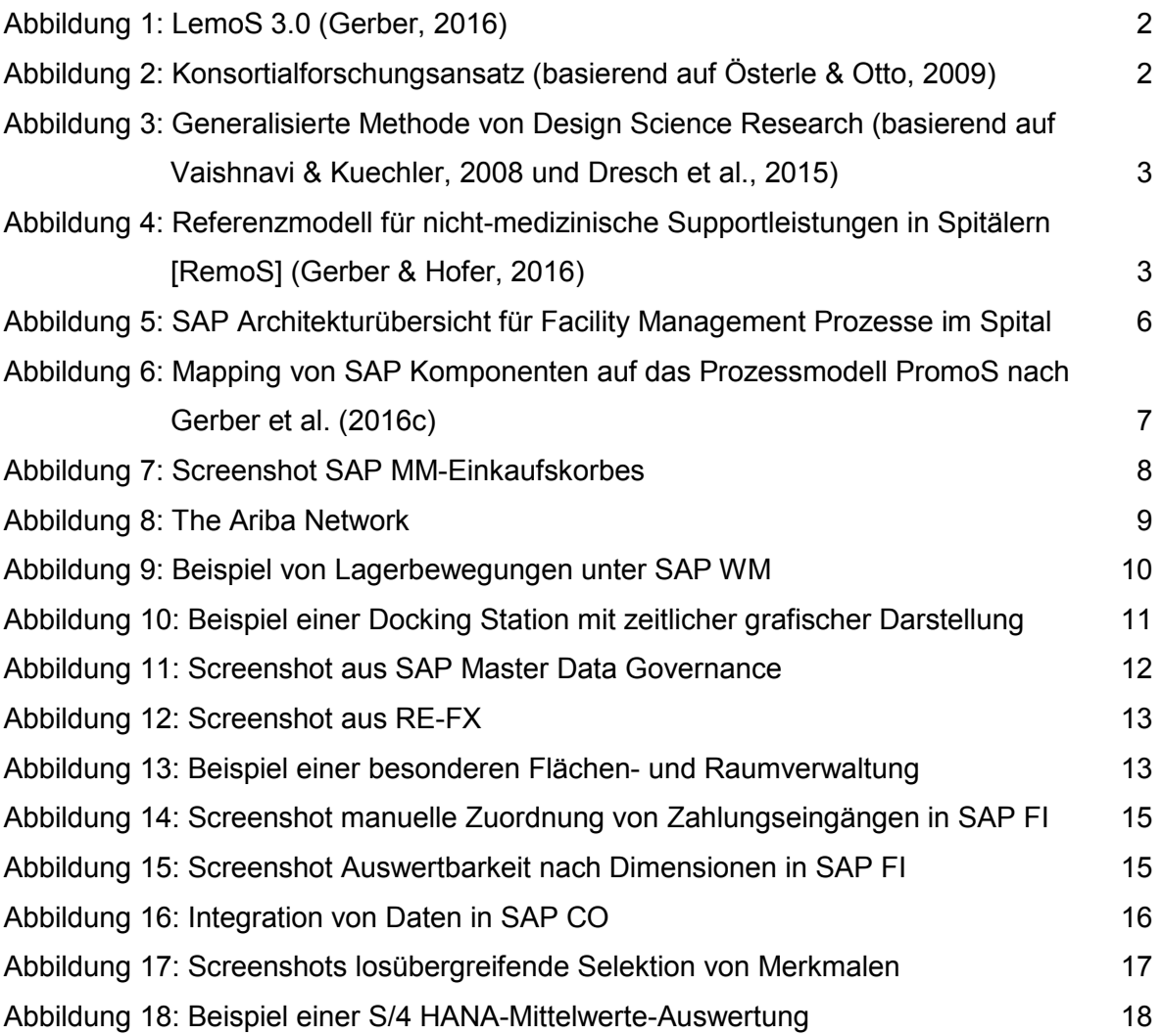

# <span id="page-6-0"></span>**Abkürzungsverzeichnis**

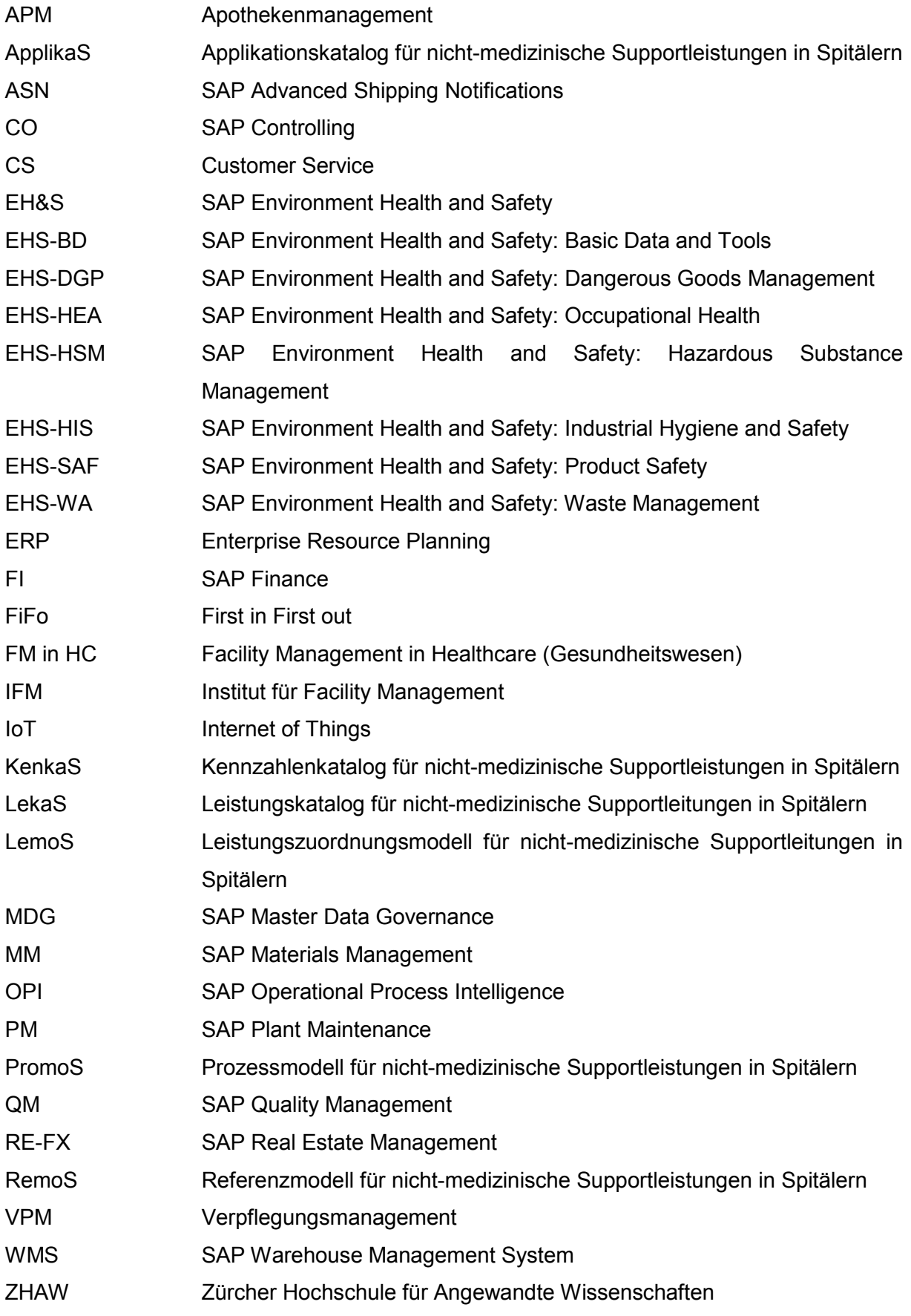

# <span id="page-7-0"></span>**1. Einleitung**

Als Einstieg wird kurz ins Projekt eingeführt: welches war die Ausgangslage, Zielsetzung und Nutzenversprechen des Projektes, wie wurde methodisch vorgegangen, welche Themen werden nicht behandelt und wie hängt das Dokument mit anderen Teilprojekten und Themen zusammen.

# <span id="page-7-1"></span>**1.1. Ausgangslage**

Wie im Applikationenkatalog ApplikaS (Gerber et al, 2016b) dargestellt, existiert derzeit für das Facility Management im Spital [FM in HC] eine Vielzahl an Applikationen. Der Aufwand zur Integration dieser verschiedenen Applikationen und insbesondere auch für den Unterhalt der entsprechenden Schnittstellen ist beträchtlich. Eine heterogene, komplexe Architektur verhindert die zeitnahe Anpassung an sich rasch ändernde Anforderungen, welche im Rahmen der Digitalisierung und sich damit verändernder Geschäftsmodelle gefordert ist. Zudem ist der Schulungsaufwand für die Mitarbeitenden im Facility Management [FM] sehr hoch, da sie für verschiedene Aufgaben die Bedienung von unterschiedlichen Softwarelösungen erlernen müssen.

SAP als weltweiter Anbieter von Softwarelösungen im Gesundheitswesen nimmt im Bereich Software für den administrativen Spitalbereich in der Schweiz eine führende Rolle ein. So werden derzeit gemäss Schätzungen von SAP ca. 75% der stationären Patientenleistungen über SAP-Systeme abgerechnet. SAP bietet für einen grossen Teil der Prozesse im Facility Management des Spitals eine integrierte Lösung an, welche in gewissen Bereichen durch Partnerlösungen ergänzt werden. Dadurch können die oben erwähnten Probleme deutlich reduziert werden und für Spitäler kann ein Mehrwert durch geringere Kosten, verbesserte Effizienz und höhere Agilität geschaffen werden.

# <span id="page-7-2"></span>**1.2. Zielsetzung**

Ziel war es deshalb, in einem Leitfaden einerseits eine Entscheidungshilfe bei der Auswahl von SAP-Komponenten für die Unterstützung von FM in HC-Prozessen zu bieten und andererseits aufzuzeigen, welche Mehrwerte durch den Einsatz dieser Standardsoftware im Spital geschaffen werden können.

# <span id="page-7-3"></span>**1.3. Nutzen / Anwendung**

Für die FM in HC-Verantwortlichen kann mittels dieses Leitfadens - in Kombination mit anderen Grundlagen wie dem Kennzahlenkatalog KenkaS (Gerber et al., 2016d) oder dem Prozessmodell PromoS (Gerber et al., 2016c) - aufgezeigt werden:

- wie Prozesse im Facility Management durch den Einsatz von SAP Software verbessert können
- welche SAP- bzw. Partnerlösungen dafür verfügbar sind und wo auf Drittprodukte zurückgegriffen werden muss
- welche der im Kennzahlenkatalog KenkaS (Gerber et al., 2016d) definierten Kennzahlen dadurch positiv beeinflusst werden
- welcher weitere Nutzen durch den Einsatz solcher Software generiert wird

Dadurch wird der Evaluationsprozess für FM-Software, wie auch die Erarbeitung von Business Cases bzw. Investitionsrechnungen unterstützt.

# <span id="page-7-4"></span>**1.4. Methodisches Vorgehen**

Als konzeptionelle Basis im Bereich FM in HC galt für alle Bereiche der Leistungskatalog für nicht-medizinische Supportleistungen in Spitälern [LekaS] (Gerber& Läuppi, 2015). Der Kontext ist in Abbildung 1 visualisiert. Für den Bereich der Modellierung wurde gemäss der Grundsätze ordnungsmässiger Modellierung [GoM] nach Becker et al. (2012) und Schütte (1998) vorgegangen.

| <b>Strategische Managementleistungen</b>                                                                                                    |                                                                                                    |                                                                                                    |                                                                 |
|----------------------------------------------------------------------------------------------------|----------------------------------------------------------------------------------------------------|----------------------------------------------------------------------------------------------------|-----------------------------------------------------------------|
| <b>Nachhaltigkeit</b><br><b>Qualitäts-</b><br>Lebenszyklusplanung/<br>management<br><b>Life-Cycle Engineering</b><br>Normen- & Richtliniendefinition<br>Umweltmanagementsystem<br>Prozessmanagement<br>Energiemanagement | <b>Risikomanagement</b><br><b>Risikostrategie Definition</b><br><b>Identity</b><br>Innovationsförderung | <b>Ressourcen-/Sourcingstrategie</b><br><b>Asset-/Portfoliomanagement</b><br>Investment-, Portfolio- & Multiprojektmanagement<br>Finanzierungsmanagement | <b>IT Management</b><br>IT-Strategiedefinition                  |
| <b>Management Supportleistungen</b>                                                                                                    |                                                                                                    |                                                                                                    |                                                                 |
| Finanzen & Controlling Personalwesen/HRM Rechtsberatung Marketing & Kommunikation Sekretariat IT-Services                                                                                                    |                                                                                                    |                                                                                                    |                                                                 |
|                                                                                                    |                                                                                                    |                                                                                                    |                                                                 |
| Nicht-medizinische Supportleistungen                                                                                                    | <b>Infrastruktur</b>                                                                                    |                                                                                                    |                                                                 |
|                                                                                                    | Instandhaltung<br>Flächenunterhalt                                                                      | Flächenmanagement<br>Internes Miet- & Flächenmanagement                                                                                                  | <b>Hotellerie</b>                                               |
| <b>Logistik</b>                                                                                                    | Parkplatzunterhalt                                                                                      | Liegenschaftenverwaltung                                                                                                    | <b>Verpflegung</b>                                              |
| <b>Beschaffung</b>                                                                                                    | Gebäudeunterhalt & technisches                                                                          | <b>Energie</b>                                                                                                    | Patienten-/Bewohner-, Personal- &<br>Gästeverpflegung           |
| <b>Taktische &amp; operative Beschaffung</b><br>Wareneingangskontrolle                                                                                                    | Gebäudemanagement                                                                                       |                                                                                                    | Verpflegungsautomaten                                           |
| Lagerbewirtschaftung                                                                                                    | Betriebstechnik/Mieterausbau &<br>Medizintechnik                                                        |                                                                                                    | Externes-/Eventcatering                                         |
|                                                                                                    | Instandhaltung Einrichtung/Mobiliar                                                                     |                                                                                                    | <b>Textilien</b>                                                |
|                                                                                                    |                                                                                                    |                                                                                                    |                                                                 |
| <b>Transportleistungen &amp; Bereitstellung</b><br>Interne/Externe Personen- &                                                                                                    |                                                                                                    |                                                                                                    | Patienten- / Berufstextilien                                    |
| Warentransporte                                                                                                    | <b>Taktisches Ressourcenmanagement</b>                                                                  |                                                                                                    | <b>Unterkunftsverwaltung &amp;</b>                              |
| Post                                                                                                    |                                                                                                    |                                                                                                    | <b>Betrieb Liegenschaften</b><br>Personal-/Gästeunterkünfte     |
| Umzüge<br>Fuhrparkmanagement                                                                                                    | <b>Facility Services</b>                                                                                |                                                                                                    | Patienten-/Gästehotel                                           |
| <b>Entsorgung &amp; Recycling</b>                                                                                                    | <b>Safety</b>                                                                                           | Reinigung                                                                                                    | Pikettzimmer                                                    |
|                                                                                                    | Arbeitssicherheit &<br>Gesundheitsschutz                                                                | Reinigung aller Bereiche                                                                                                    | <b>Hotellerie Divers</b>                                        |
|                                                                                                    | <b>Security</b>                                                                                         | Sonderreinigung<br>Schädlingsbekämpfung                                                                                                    | Eigenbetrieb Kioske & Shops                                     |
|                                                                                                    | Personenschutz                                                                                          | <b>Sterilisation</b>                                                                                                    | Eventmanagement<br>Empfangs-/Kontaktdienste                     |
|                                                                                                    | Brandschutz                                                                                             |                                                                                                    | <b>Kinderbetreuung</b>                                          |
|                                                                                                    | Objektschutz<br>Techn, Informationsschutz                                                               |                                                                                                    | Mediathek/Archivierung<br>Nicht-medizinische Patientenbetreuung |

<span id="page-8-0"></span>Abbildung 1: LemoS 3.0 (Gerber, 2016)

Die empirische Forschung wurde, da im Sinne der angewandten Forschung, für die und mit der Praxis erarbeitet und auf Basis der Konsortialforschung gemäss Österle und Otto (2009 & 2010) durchgeführt (vgl. Abbildung 2).

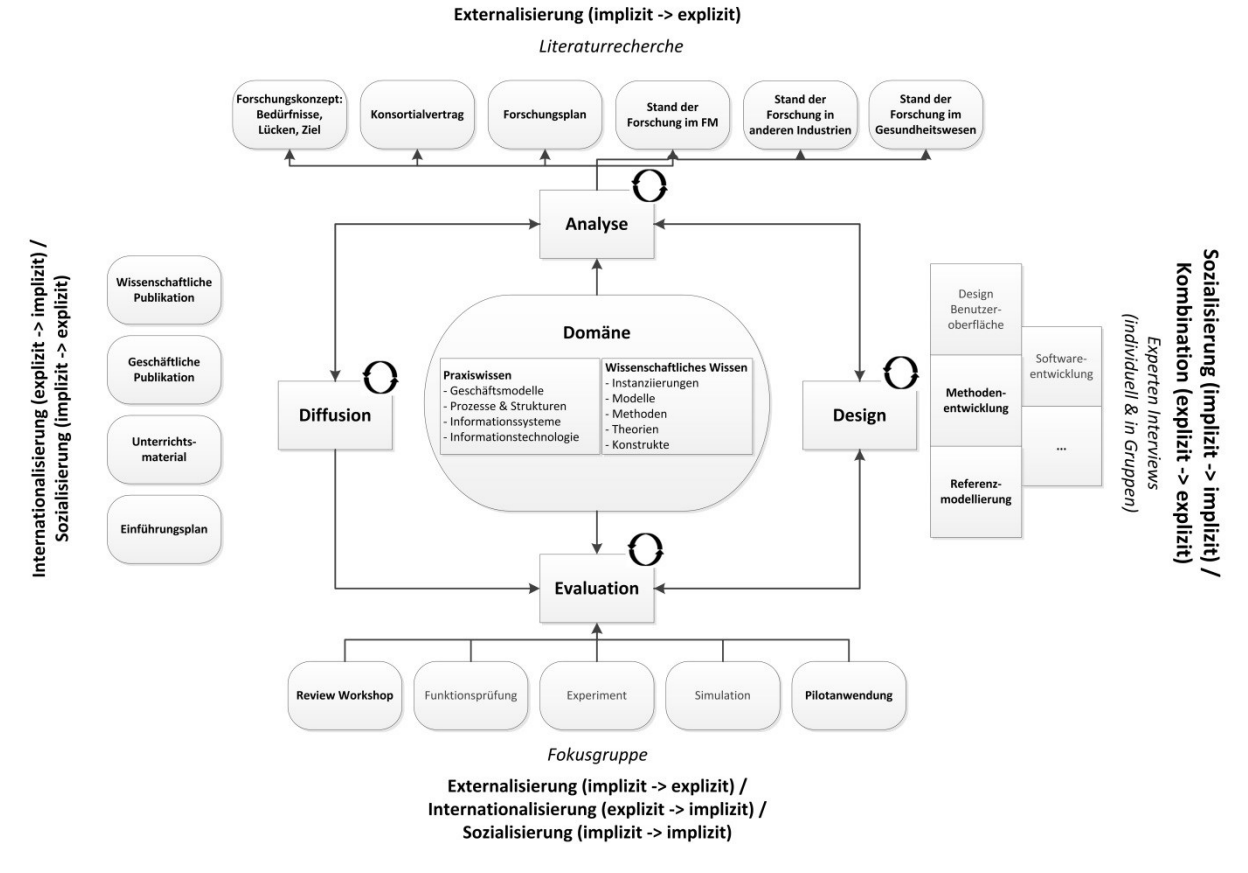

<span id="page-8-1"></span>Abbildung 2: Konsortialforschungsansatz (basierend auf Österle & Otto, 2009)

Über die ganze Dauer von fast drei Jahren insgesamt waren vier Schweizer Spitäler und drei Wirtschaftspartner intensiv in die Erarbeitung involviert.

Dabei wurden die wissenschaftlichen Prinzipien des Design Science Research nach Hevner et al. (2004), Hevner and Chatterjee (2010), Peffers et al. (2007), Vaishnavi und Kuechler (2008) und Dresch et al. (2015) verfolgt, wie er in Abbildung 3 dargestellt ist. Die Entwicklung resp. Evaluation wurde dabei mithilfe von Experteninterviews nach Meuser und Nagel (2009), Liebold und Trinczek (2009) und Gläser und Laudel (2009) durchgeführt.

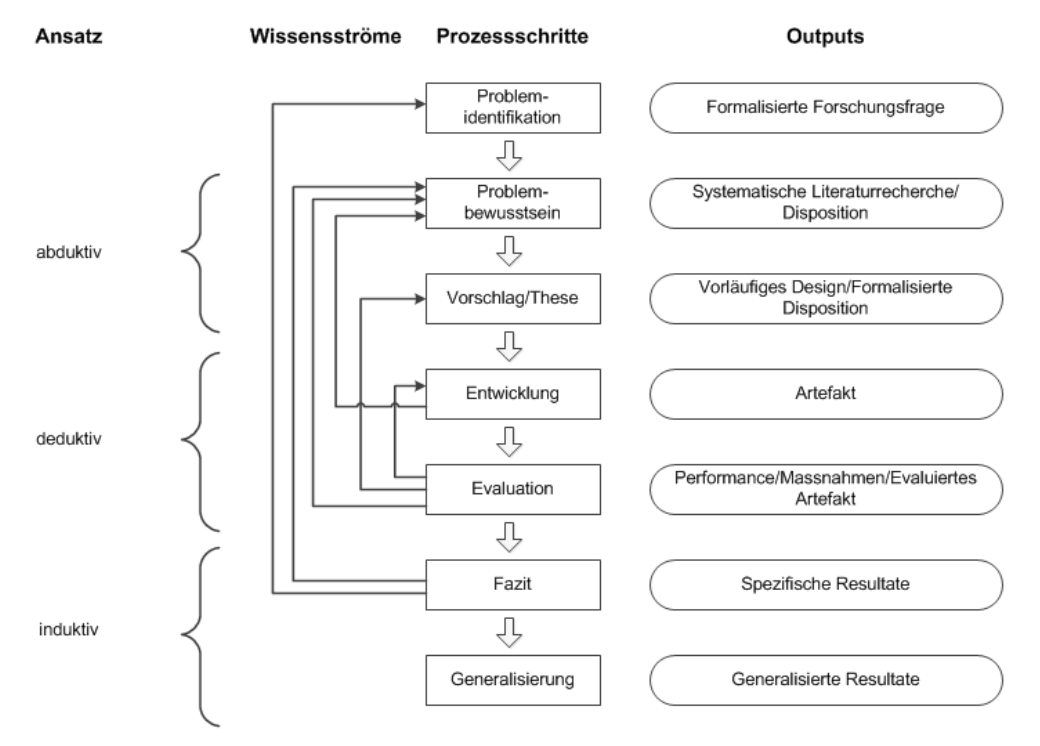

<span id="page-9-1"></span>Abbildung 3: Generalisierte Methode von Design Science Research (basierend auf Vaishnavi & Kuechler, 2008 und Dresch et al., 2015)

# <span id="page-9-0"></span>**1.5. Verweise / Zusammenhänge mit anderen Themen**

Der vorliegende SAP-Leitfaden basiert auf den Definitionen von **RemoS – Referenzmodell für nicht-medizinische Supportleistungen in Spitälern** (Gerber & Hofer, 2016), wie es in Abbildung 4 dargestellt wird.

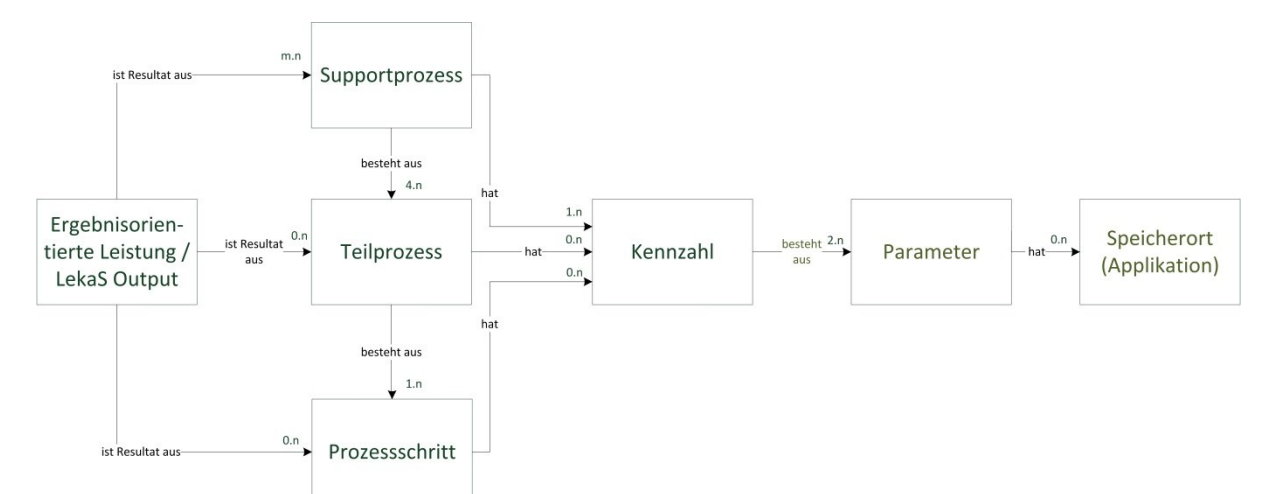

<span id="page-9-2"></span>Abbildung 4: Referenzmodell für nicht-medizinische Supportleistungen in Spitälern [RemoS] (Gerber & Hofer, 2016)

RemoS beinhaltet **KenkaS – den Kennzahlenkatalog für nicht-medizinische Supportleistungen in Spitälern** (Gerber et al., 2016d), **PromoS – das Prozessmodell für nicht-medizinische Supportleistungen in Spitälern** (Gerber et al., 2016c) und **ApplikaS – der Applikationenkatalog für nicht-medizinische Supportleistungen in Spitälern** (Gerber et al., 2016b) und ergänzte das **Assessment-, Simulations- und Benchmarking-Tool für das Facility Management im Gesundheitswesen ASBT-FM** (Möller et al., 2016).

Alle Publikationen sind unter https://www.zhaw.ch/de/lsfm/institute-zentren/ifm/ ueber-uns/hospitality-management-und-consumer-fm/fm-in-healthcare/ abruf- und herunterlad- und somit einsetzbar.

# <span id="page-11-0"></span>**2. SAP-Leitfaden**

Im Hinblick auf die Ziele, einerseits eine Entscheidungsgrundlage für den Einsatz von SAP-Komponenten für den Einsatz im Facility Management eines Spitals zu schaffen und andererseits Mehrwerte eines solchen Einsatzes aufzuzeigen, werden drei spezifische Themen dargestellt:

- 1. Eine Architekturübersicht über die zum Einsatz gelangenden SAP Komponenten (Kapitel 3)
- 2. Ein Mapping dieser Komponenten auf die im Prozessmodell PromoS (Gerber et al., 2016c) definierten Prozesse (Kapitel 4)
- 3. Eine Beschreibung der Komponenten und ihres Nutzens (Kapitel 5)

Die Architekturübersicht wird einerseits in diesem Leitfaden eingebettet, andererseits separat als Download unter https://www.zhaw.ch/storage/lsfm/institute-zentren/ifm/healthcare/lesapssap-architekturuebersicht-facility-management-prozesse-spital.pdf zur Verfügung gestellt.

Das Mapping der Komponenten auf die Prozesse gemäss PromoS (Gerber et al., 2016c) erfolgt in diesem Dokument auf der Stufe der einzelnen Supportprozesse. Diese Darstellung sowie eine detailliertere Darstellung auf Stufe der Teilprozesse stehen ebenfalls separat als Download unter https://www.zhaw.ch/storage/lsfm/institute-zentren/ifm/healthcare/lesapsmapping-sap-komponenten-auf-promos.pdf zur Verfügung.

Zu den Partnerlösungen werden entsprechende Links in Kapitel 6 eingefügt. Die Links sind auch im Downloadbereich von LesapS unter www.zhaw.ch/ifm/fm-healthcare/lesaps verfügbar

# <span id="page-12-0"></span>**3. SAP Architekturübersicht für Facility Management Prozesse im Spital**

Abbildung 5 zeigt die SAP Architekturübersicht für FM-Prozesse im Spital. Die Gesamtarchitektur basiert auf einem SAP ERP/HANA System. Die damit verbundenen Vorteile sind eine einfache Integration, schnelle Verfügbarkeit in allen Prozessen und gemeinsam genutzte Informationen mit dementsprechend hoher Datenqualität. Viele Prozesse werden durch die "in Memory"-Technologie schneller, durch die neuen Fiori-Oberflächen intuitiv in der Bedienung und durch die HANA Services vereinfacht. Dadurch minimiert sich der Aufwand für Entwicklungen. Im Architekturbild, ist im oberen Bereich der User Interface Layer mit SAPGUI im neuen Fiori Design und auch applikatorische und analytische Fiori Apps für den Einsatz auf unterschiedlichen Geräten.

Die Ebene SAP ERP/HANA ist für die diversen Applikationen von SAP die Plattform. Die auf dieser Plattform genutzten Funktionen profitieren bereits von der neuen «in Memory» Technologie und den daraus resultierenden Analysemöglichkeiten. So können direkt Reports über die lokalen Daten verwendet werden. Der Datenaustausch und Nachrichtenaustausch wird über die Process Orchestration durchgeführt. Es stehen auf dieser Ebene aber auch Prozessüberwachung und die Integration von nicht SAP Applikationen zur Verfügung. Im Technologiebereich wird der gesamte Workflow, das Monitoring oder die Berechtigungsfunktionen gesteuert. Auch die Administration der Systeme wird in diesem Layer durchgeführt.

In den weiteren Kapiteln wird weiter auf die Applikationen ERP/HANA in den entsprechenden Funktionsblöcken detailliert eingegangen.

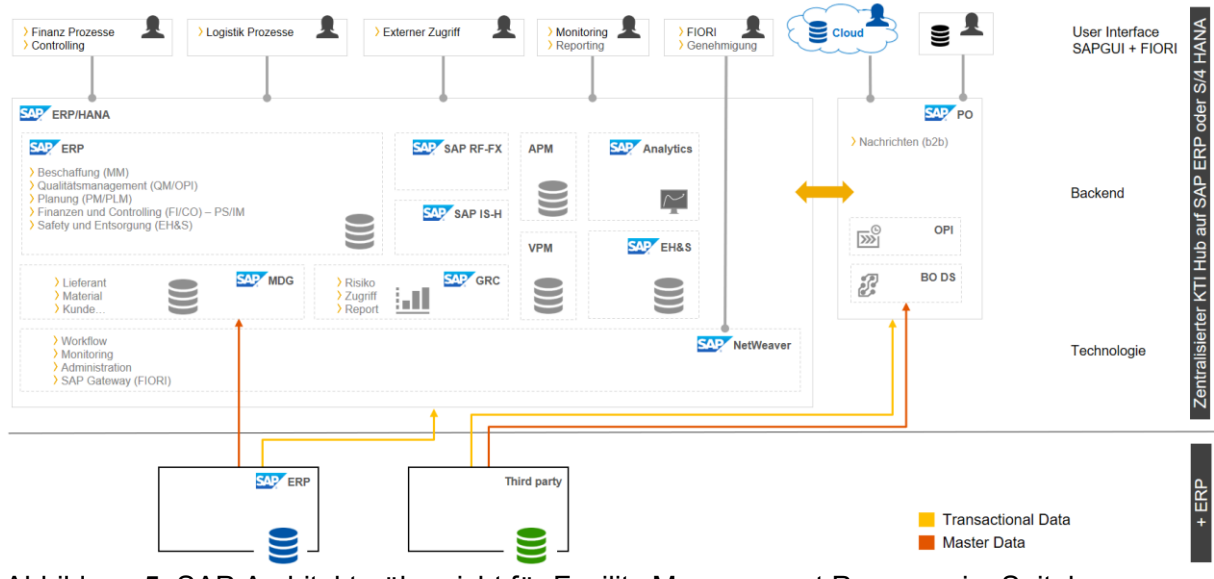

### KTI SAP Referenzarchitektur für Facility Management im Spital

<span id="page-12-1"></span>Abbildung 5: SAP Architekturübersicht für Facility Management Prozesse im Spital

# <span id="page-13-0"></span>**4. Mapping von SAP Komponenten auf das Prozessmodell PromoS**

Die nachfolgende Abbildung 6 zeigt auf, welche SAP Standardkomponenten und Partnerlösungen zur Unterstützung der verschiedenen im Prozessmodell PromoS definierten Kernprozesse zum Einsatz kommen.

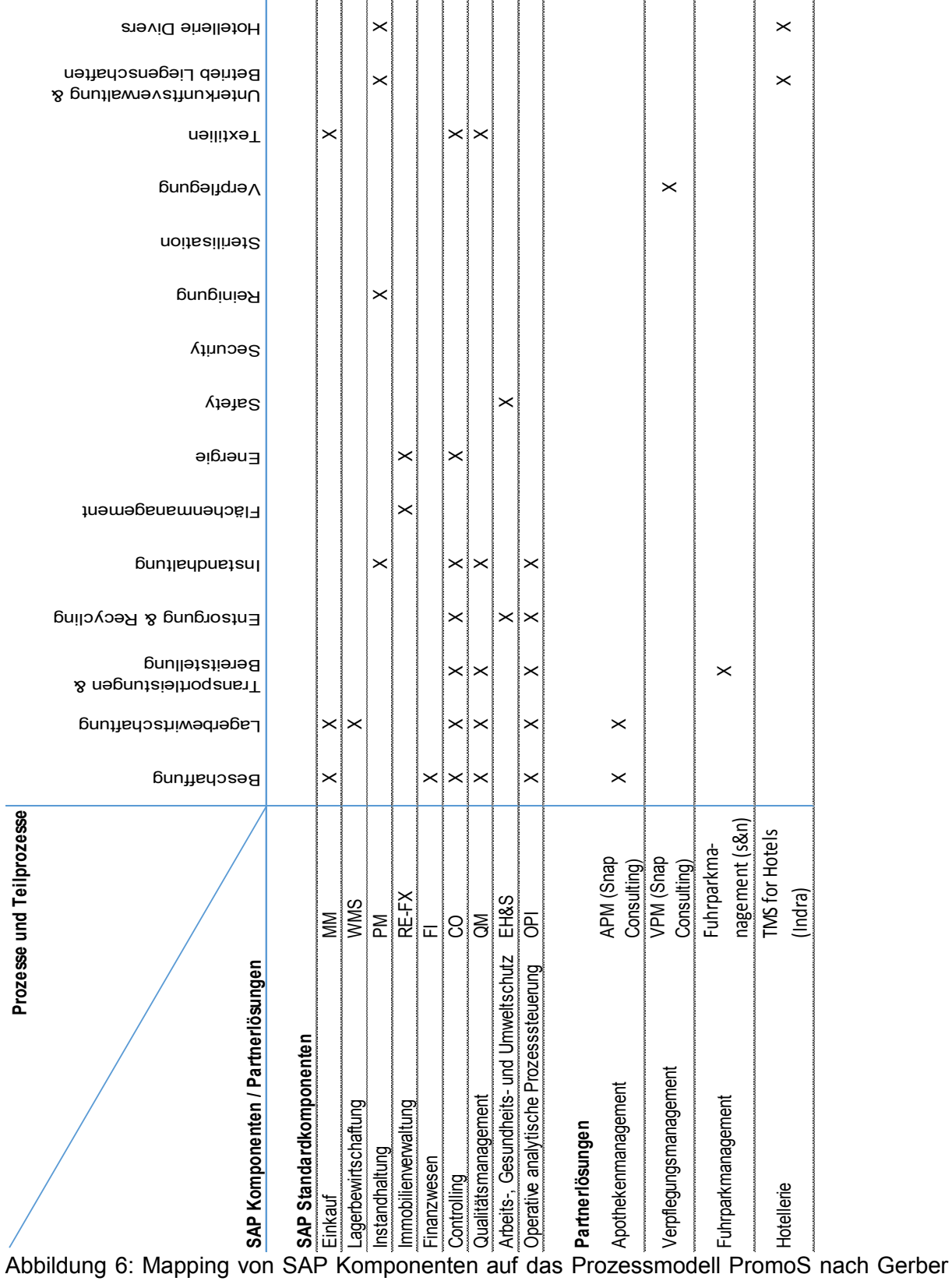

<span id="page-13-1"></span>et al. (2016c)

# <span id="page-14-0"></span>**5. Beschreibung der SAP Standardkomponenten**

Im Folgenden werden die SAP Standardkomponenten Materials Management MM, Warehouse Management System WMS und S/4 HANA Enterprise Management Inventory, Plant Maintenance PM, Real Estate Management RE-FX Finance FI, Controlling CO, Quality Management QM, Environment Health & Safety EH&S und Operational Process Intelligence OPI, deren Detailprozess sowie deren Nutzen vorgestellt und erläutert.

# <span id="page-14-1"></span>**5.1. Einkauf – SAP Materials Management MM**

### **Kurzbeschreibung:**

Primär bildet das Materialmanagement über den Materialstamm die Klammer für viele der nachfolgenden logistischen Funktionsblöcke wie Instandhaltung, Qualitätsmanagement oder für die Apothekerlösung. Es werden unterschiedliche Bestellprozesse wie Katalogeinkauf, Freitextbestellung oder Dienstleistungsanforderung unterstützt. Ebenfalls verfügt dieses Modul über ein Kontraktmanagement. Die Integration in das SAP Business Network ermöglicht einen effizienten Austausch von Bestellung oder Rechnung zwischen Spital und Lieferant.

#### **Detailsicht:**

Im Bereich Stammdaten verfügt die SAP-Lösung über einfache Erfassungsmasken für den Materialstamm. Eine Logistiksicht und Finanzsicht bietet die Möglichkeit, dass beide Rollen ihre relevanten Felder erfassen oder pflegen können.

Für die Bestellabläufe verfügt der SAP-Ansatz über wiederum vereinfachte Einkaufskorb Funktionen, um typischerweise C-Güter wie Reinigungsmaterial, Wäsche oder auch Verbrauchsmaterial aus nicht automatisierten Instandhaltungsprozessen zu bestellen (vgl. Abbildung 7).

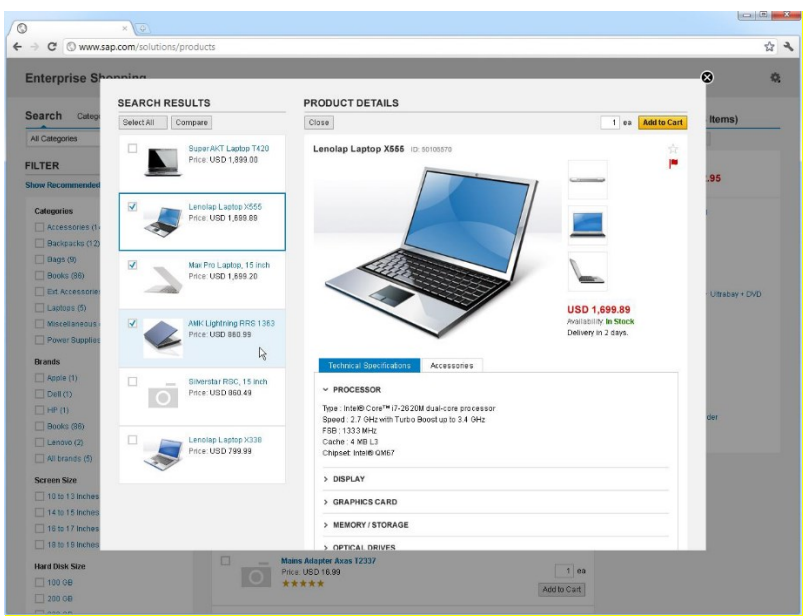

*Die Produkte können als Material Bestands-geführt angelegt sein oder als Lieferanten-Material direkt ab Katalog bestellt werden. So sind weniger oft bestellte Produkte effizient und einfach abbildbar und benötigen dabei keinen Materialstamm.*

<span id="page-14-2"></span>Abbildung 7: Screenshot SAP MM-Einkaufskorbes

Für Güter, die direkt im FM in HC benötigt werden, stehen zusätzlich Funktionen im Bereich Kontrakterstellung, Verwaltung und Abruf zur Verfügung. Diese Kontrakte sind vollumfänglich in den operativen Bestellprozess integriert. So kann ein Rahmenkontrakt für Leistungen oder Material verwendet werden, um bei Ausschöpfung oder zeitlichem Ablauf, die internen Einkaufsmitarbeitenden zu informieren und damit die Neuverhandlung anzustossen. Hier wäre auch ein Führen von revisionsabhängigen Geräten möglich, z. B. Feuerlöscher. Bestandsgeführte Materialien können über zentrale oder dezentrale Lager verwaltet werden.

Dies kann unter Umständen wichtig sein, wenn Desinfektionsmittel, Wäsche oder wichtige Maschinenersatzteile kurzfristig dezentral benötigt werden.

Die Einkaufsplattform ist flexibel aufgebaut und kann auch für spezifische Prozesse angepasst werden. Denkbar sind Anwendungen für Schlüsselnachbestellung oder sicherheitstechnische Produkte, welche oft Zusatzinformationen benötigen. Diese Informationen sind im Beschaffungsprozess sowohl in den nachfolgenden Prozessen, als auch zum Beispiel im Kontrakt enthalten.

Zentrale Analysen ermöglichen eine Übersicht über die Ausgaben, die Prozesse und deren Status und den Lieferanten.

Durch den Zukauf von Ariba, dem Marktführer für die Procurement Cloud Lösung, steht für den Austausch von Nachrichten und zusätzlichen Informationen das Business Network zur Verfügung (vgl. Abbildung 8). Standard Integration in diverse Prozesse der Materialwirtschaft und Instandhaltung ermöglichen eine massive Vereinfachung der technischen Anbindung und vermindert die administrativen Aufwände enorm.

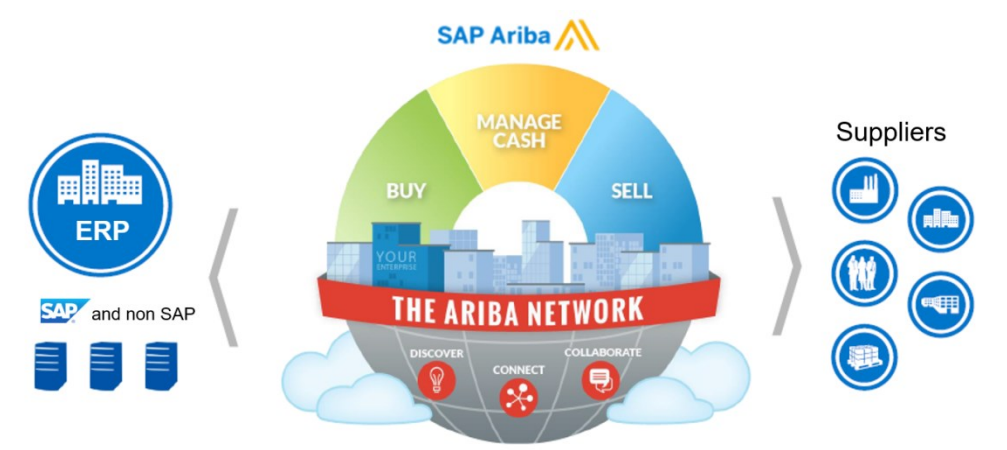

<span id="page-15-1"></span>Abbildung 8: The Ariba Network

#### **Nutzen:**

Der Vorteil liegt beim SAP-Lösungsansatz in der Integration in unterschiedliche Komponenten. Bestellt oder verwaltet wird nicht nur im Bedarfsbereich, sondern auch in der Instandhaltung und Lagerbewirtschaftung. Das Business Network verbindet die Partner und Lieferanten über eine zentrale Schnittstelle. Die damit verbundenen Einsparungen sind enorm. Die Erweiterbarkeit für Sourcing, Ausschreibungen oder das zentrale Lieferantenmanagement sind vorhanden und bieten weitere Kosteneinsparungsmöglichkeiten. Einfache Oberflächen lassen Bestellvorgänge für alle Mitarbeitenden unabhängig von ihrer Funktion zu einer einfachen Sache werden. Die damit verbundene Einfachheit erhöht die Akzeptanz der Lösung und reduziert den Schulungsaufwand wiederum massiv.

# <span id="page-15-0"></span>**5.2. Lagerhaltung – SAP Warehouse Management System WMS und S/4 HANA Enterprise Management Inventory**

#### **Kurzbeschreibung:**

Das SAP Warehouse Management ist ein Modul im SAP ERP, welches alle Funktionalitäten in einem Lagerhaus oder einen dezentralen Lagerteil abbilden kann. Es ist direkt mit den verschiedenen ERP Modulen wie Vertrieb, Einkauf und Bestands-Management verbunden.

### **Detailsicht:**

Das SAP Warehouse Management arbeitet mit den normalen ERP Objekten. Dies bedeutet dass zum Beispiel bei einer Kundenbestellung die Bestelldaten direkt ins SAP WM gelangen,

und direkt in Kommissionier-Daten umgewandelt werden. Diese können nun an die Lagermitarbeitenden, direkt auf die Stapler oder Kommissionier-Roboter weitergeleitet werden. Als Interface können mobile Datengeräte verwendet werden, die den Kommissionier-Vorgang steuern und überwachen. Bestelldaten aus dem ERP werden beim Wareneingang zu "Erwarteten Wareneingänge" transferiert, welche die gesamt Inbound Logistik steuert. Auch hier können mobile Datenerfassungsgeräte zum Einsatz kommen.

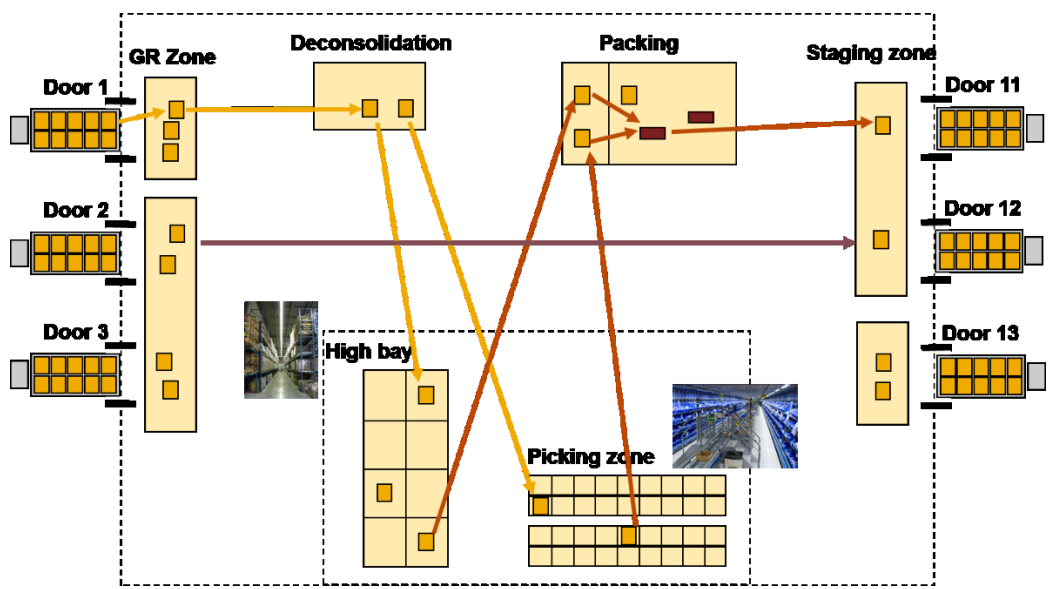

<span id="page-16-0"></span>Abbildung 9: Beispiel von Lagerbewegungen unter SAP WM

Im SAP WM wird das Lager gemäss seiner Topologie eingerichtet. Hier werden die Wareneingangs-, die Umlagerungs- und die Auslieferung- Zonen definiert. Unter anderem werden die Transportwege, die Blocklager, die Spezialläger z. B. für Operations-Material oder Kühlläger abgebildet. Das SAP WM kann auch Spezialprozesse wie Quality Management, FiFo oder Cross-Docking verarbeiten. Auch Gefahrengüter oder Co-Packing Prozesse werden unterstützt. Im SAP Modul Material Management werden die Bestände verwaltet. Jederzeit können Inventuren durchgeführt werden. Die notwendigen Daten werden über Standardschnittstellen an die mobile Datengeräte übermittelt, welche den Inventurprozess steuern und die Inventurdaten im Anschluss an das SAP WM übermitteln. Für die Anbindung an Lagerlogistiksysteme unterschiedlicher Anbieter stehen Standardschnittstellen zur Verfügung. Umfangreiche Reporting Systeme unterstützen die Steuerung der Läger und stellen eine Vielzahl von Entscheidungsdaten zur Verfügung. Mit dem IoT-Konzept von SAP werden auch vermehrt Sensordaten für die Steuerung der Läger verwendet. Die Überführung in Transportaufträgen an die Transportmittel wird ebenfalls durch SAP WM unterstützt. Alle betriebswirtschaftlich relevanten Daten wie Lieferschein, Fakturen, finanzrelevante Daten, ASN etc. werden automatisch wieder ins ERP zurückgespielt. Es stehen einige Standardauswertungen zur Verfügung, welche kein externes Business Warehouse als Voraussetzung haben.

| C Refresh                              |            | <b>Monitor Appointments: Docking Location "FRANKFURT"</b> |            |            |            |            |                          |            |            |            |            |            |            |        |
|----------------------------------------|------------|-----------------------------------------------------------|------------|------------|------------|------------|--------------------------|------------|------------|------------|------------|------------|------------|--------|
| Beverage                               |            |                                                           |            |            |            |            |                          |            |            |            |            |            |            |        |
| 1000003184                             |            | 1000003202                                                | 1000003204 |            |            | 1000003205 |                          |            | 1000003206 |            |            |            |            |        |
| 1000003201                             |            | 1000003190                                                |            |            | 1000003185 |            | 1000003191               |            |            | 1000003186 |            | 1000003192 |            | 100000 |
|                                        | 1000003194 |                                                           | 1000003196 |            |            | 1000003195 |                          |            |            | 1000003198 |            | 1000003203 |            |        |
| 06:00                                  | 07:00      | 08:00                                                     |            |            | 09:00      | 10:00      |                          |            | 11:00      |            | 12:00      | 13:00      |            | 14     |
|                                        |            |                                                           | 30000314   |            | 1000003151 | 30000314   | 1000003152               |            |            |            |            |            |            |        |
| 1000003163                             | 1000003167 | 1000003158<br>1000003162                                  |            | 1000003164 | 1000003140 |            | 1000003142<br>1000003169 |            | 30000314   | 1000003136 |            |            |            |        |
| 1000003135                             |            | 1000003141                                                |            |            |            | 1000003159 |                          |            |            | 1000004805 |            | 1000003143 |            |        |
| 1000003157                             |            |                                                           | 1000003168 |            |            |            | 1000003165               |            |            |            | 1000003153 |            |            | 100000 |
|                                        | 1000003150 |                                                           |            |            | 1000005944 |            |                          | 1000003160 |            |            | 1000003166 |            | 1000003155 |        |
|                                        | 07:00      | 08:00                                                     |            |            | 09:00      | 10.00      |                          |            | 11:00      |            | 12:00      | 13:00      |            |        |
|                                        |            |                                                           |            |            |            |            |                          |            |            |            |            |            |            | 14     |
| 1000003207                             |            | 1000003213                                                |            |            | 1000003208 |            |                          | 1000003209 |            |            | 1000003212 |            |            |        |
| Frozen<br>06:00<br>Fruit and Vegetable | 1000003215 |                                                           | 1000003216 |            |            | 1000003217 |                          |            | 1000003218 |            | 00000321   |            | 1000003210 |        |

<span id="page-17-1"></span>Abbildung 10: Beispiel einer Docking Station mit zeitlicher grafischer Darstellung

#### **Nutzen:**

Weil in den gesamten Prozessen des Warehouse Management immer dieselben Daten verwendet werden sind sie immer aktuell und können für die nachfolgenden Prozesse auch im ERP verwendet werden. Eine gesamte Sicht über alle Läger, Lagerbewegungen (zum Beispiel in dezentrale Kleinlager) und die Zustände der Ware im Lager ist möglich und hilft richtige Entscheidungen zu treffen. Alle Informationen inklusive der entsprechenden Änderungen im Lager oder Bestand liegen sofort vor und können für die Folgeprozesse im MM, QM oder PM verwendet werden.

# <span id="page-17-0"></span>**5.3. Instandhaltung – SAP Plant Maintenance PM**

### **Kurzbeschreibung:**

Die Instandhaltung ist ebenfalls eine Komponente welche in die Materialwirtschaft oder das Facility Management integriert ist. Es sind die gesamten Funktionen für die alltäglichen Arbeiten eines Technikers enthalten. Es stehen direkt alle relevanten Informationen über die geleistete Arbeit oder Rückmeldungen zur Verfügung.

#### **Detailsicht:**

Der Servicetechniker/die Servicetechnikerin kann über die Komponente Instandhaltung in seiner Service-Map relevante Transaktionen direkt im SAP ERP ausführen. Es handelt sich dabei um Informationen oder die Verwaltung von Equipment oder Technischem Platz, Meldung zu Einbau, Ausbau oder Austausch ändern und anzeigen, Massnahmen bearbeiten und anzeigen oder Messbelege anlegen. Für die Messwertbearbeitung werden vor allem beim Einsatz eines S/4 HANA immer öfter direkt Daten aus IoT-Sensoren verarbeitet. Standardschnittstellen bieten hier eine schnelle Integration und auch Dateninterpretation über vorhandene Analysen. Eine tabellarische Wartungsplanterminübersicht und -simulation alternativ auch als graphische Darstellung verfügbar, bietet dem Techniker eine lückenlose Übersicht über alle anstehenden Termine. Es besteht die Möglichkeit, Instandhaltungsaufträge oder direkt Serviceaufträge einem Instandhaltungsarbeitsplan oder Netzplan zuzuordnen. Dies hilft eine schnelle Übersicht über alle Aufträge zu erhalten und verbessert somit die Planungsgenauigkeit der Wartung wichtiger technischer Systeme.

Für die Budgetierung stehen diverse Möglichkeiten zur Verfügung. Oft werden historienbasierte Budgetierungsverfahren eingesetzt, bei welchem das Budget insbesondere auf Basis historischer Ist-Kosten ermittelt wird. Natürlich können auch Anlagen und Equipments direkt Kosten zugeordnet werden.

Die Stammdaten können direkt aus dem Materialmanagement übernommen werden. Bei Bedarf ist hier der Einsatz eine Stammdatentools wie SAP Master Data Governance ebenfalls gewährleistet.

| Material: 1702                 |                                           |                          |                                    | Side Panel | <b>Side Panel</b>                                | <b>பி x</b> |
|--------------------------------|-------------------------------------------|--------------------------|------------------------------------|------------|--------------------------------------------------|-------------|
| Save   30 Cancel   2 Edit      |                                           |                          |                                    | 8.30.      | <b>v</b> Overview                                |             |
|                                |                                           |                          |                                    |            | Select Content: Product Overview<br>▿<br>Refresh |             |
| v Change Request               |                                           |                          |                                    |            |                                                  |             |
|                                | <b>Attachments</b>                        |                          |                                    |            | <b>v</b> Sales Orders                            | i er        |
| <b>Notes</b><br>General        |                                           |                          |                                    |            |                                                  |             |
| <b>General Data</b>            |                                           | <b>Process Data</b>      |                                    |            |                                                  |             |
| Change Request D: 0            |                                           | Status:                  |                                    |            |                                                  |             |
| Description:                   |                                           | Current Workberr.        |                                    |            |                                                  |             |
| Priority:                      |                                           |                          | Created On/By: 100.00.0000.00.00.0 |            | Customer<br>CUST @                               |             |
| Due Date:                      |                                           |                          |                                    |            | E CUST_01                                        |             |
| Reason:                        |                                           |                          |                                    |            | E CUST_00                                        |             |
| Change Request Type:           |                                           |                          |                                    |            |                                                  |             |
|                                |                                           |                          |                                    |            |                                                  |             |
| <b>General Data</b>            |                                           | Grouping                 |                                    |            | · Product Picture                                | E           |
| Material: 1702                 |                                           | Ext. Material Group: 123 |                                    |            |                                                  |             |
| Base Unit of Measure: PC Piece |                                           | Product hierarchy:       |                                    |            |                                                  |             |
|                                | Material Type: FERT Finished Product      | Configuration            |                                    |            |                                                  |             |
|                                | Industry Sector: M Mechanical engineering | Cross-plant CM:          |                                    |            |                                                  |             |
| Material Group:                |                                           |                          |                                    |            |                                                  |             |
|                                | 12345                                     |                          |                                    |            |                                                  |             |
| Old material number:           |                                           |                          |                                    |            |                                                  |             |
| Authorization Group:           |                                           |                          |                                    |            |                                                  |             |
| $P$ Edit<br>- Design Data      |                                           |                          |                                    |            |                                                  |             |
|                                | Lab/Office: 001 Laboratory 1              |                          |                                    |            |                                                  |             |
| Industry Std Desc.:            |                                           |                          |                                    |            |                                                  |             |
| Basic material: UvH-Basic01    |                                           |                          |                                    |            |                                                  |             |
| Prod./insp. memo:              |                                           |                          |                                    |            | <b>F</b> Query Views                             |             |
|                                |                                           |                          |                                    |            | P Dashboards<br><b>Favories</b>                  |             |

<span id="page-18-1"></span>Abbildung 11: Screenshot aus SAP Master Data Governance

### **Nutzen:**

Die Instandhaltung stellt eine wichtige Komponente im Facility Bereich dar. Die Budgetierung von entstehenden Kosten ist gerade im Spital ein nicht unerheblicher Kostenfaktor, welcher durch Kontrolle und Planbarkeit massiv optimiert werden kann. Lebenswichtige Anlagen oder Equipment wird dadurch auch besser kontrollierbar, Ausfälle oder Probleme können minimiert werden. Die Erweiterung in Richtung Predictive Maintenance stellt hier eine zukunftsgerichtete vorausschauende Erweiterungsmöglichkeit dar, welche nicht nur Ausfälle minimiert sondern auch verhindern kann.

# <span id="page-18-0"></span>**5.4. Immobilienverwaltung – SAP Real Estate Management RE-FX**

### **Kurzbeschreibung:**

Die Komponente RE-FX bildet die Anforderungen des Immobilienmanagements im Sinne einer gesamten Sicht der damit verbundenen Geschäftsvorfälle ab. Dazu gehören die Verwaltung von Immobilien und das erforderliche Vertragsmanagement.

#### **Detailsicht:**

Für die Verwaltung von Immobilien können unterschiedliche Sichten relevant sein. Durch das Zwei-Sichten-Modell innerhalb des Stammdatenmanagements (Architektonische Sicht und Nutzungssicht) ist eine flexible Erfassung und Verwaltung aller Arten von Immobilienobjekten (Wirtschaftseinheit, Grundstück, Gebäude, Mieteinheiten, Mietflächen, Mieträume) möglich.

Mit dem Immobilienvertrag können alle Verträge rund um das Immobilienmanagement verwaltet werden. Dazu gehören Immobilienverträge vom Typ Anmietung (z. B. Gewerbe, intern, Lager) und Immobilienverträge vom Typ Vermietung (z. B. Gewerbe, intern, Parkplätze). Zusätzlich können allgemeine debitorische Verträge (z. B. Serviceverträge zwischen dem Vermieter und Mieter) abgebildet werden.

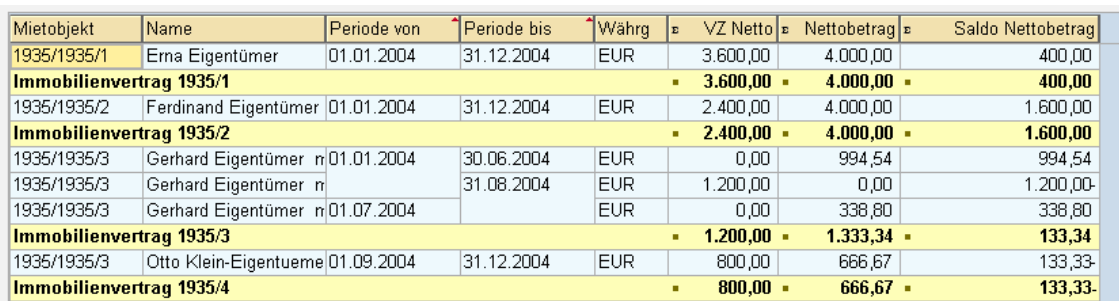

<span id="page-19-0"></span>Abbildung 12: Screenshot aus RE-FX

Zusätzlich können allgemeine kreditorische Verträge (z. B. Wartungsverträge mit einem Dienstleister), Sachkontenverträge (z. B. um Rückstellungen für Nebenkosten zu bilden und zu buchen) und Kautionsvereinbarungen abgebildet werden.

Es können zu verschiedenen Verträgen beliebig viele Mietobjekte aus unterschiedlichen Wirtschaftseinheiten, Gebäuden oder Buchungskreisen zugeordnet werden. Zur Definition von Konditionen und sonstigen Vertragsklauseln können auch die zugeordneten Objekte in Objektgruppenbündeln zusammengefasst werden.

Bei der Flächen- und Raumverwaltung können architektonische Besonderheiten, Nutzungsgegebenheiten und technische Ausstattungen berücksichtigt werden (vgl. Abbildung 13). Es besteht die Möglichkeit, Flächen flexibel zu definieren ("auszuschneiden") und zu vermieten.

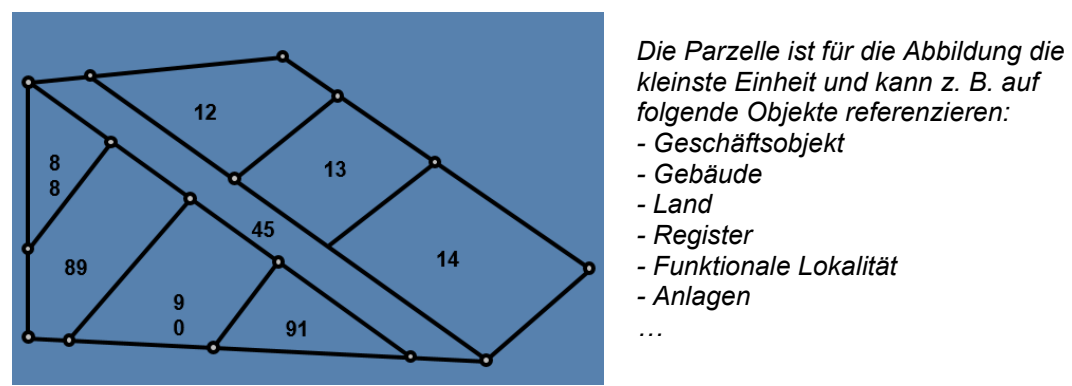

<span id="page-19-1"></span>Abbildung 13: Beispiel einer besonderen Flächen- und Raumverwaltung

Zusätzlich wird eine Visualisierung und ein Datenaustausch mit (externen) Grafiksystemen ermöglicht. Auch für die Anmietung stehen Funktionen zu Verfügung.

Die kreditorische Sicht auf den Anmietungsprozess ermöglicht die Kontrolle der Zahlungsströme an den Vermieter und den Eingang der Aufwände in die Buchhaltung.

Folgende wesentliche, im Immobilienmanagement anfallende Prozesse sind ebenfalls in die Lösung integriert:

- anlagenwirtschaftliche Buchungen und Auswertungen
- Immobiliencontrolling (Kostenplanung/innerbetriebliche Leistungsverrechnung/Kostenabrechnung/Profit-Center-Rechnung)
- Planung und Kontrolle von Neubauten, Instandhaltungs-, Modernisierungsmassnahmen
- Bestellabwicklung und Obligoverwaltung zum Betrieb und Instandhaltung von Immobilien.

#### **Nutzen:**

Auch hier spielt die direkte Integration in das FI und CO eine wesentliche Rolle. Daraus resultiert ein massiver Mehrwert, weil alle Folgeprozesse in hoher Qualität die Daten aus dem Facility Management übernehmen und dabei die Transparenz über den gesamten Prozess sichtbar und messbar wird. Die Abbildung dieser End-to-End Prozesse bietet

darüber hinaus eine Verbesserung der gesamten Transaktionszeit und dies für alle Beteiligten. Fehler oder mangelnde Qualität können in Kombination mit dem QM-Modul sofort aufgedeckt, dokumentiert und gegebenenfalls korrigiert werden. Dies hat oft direkten Einfluss auf Materialkosten und ermöglicht durch Verbesserung der Lieferantenbeziehung eine nachhaltige Reduktion der Gesamtkosten.

# <span id="page-20-0"></span>**5.5. Finanzwesen – SAP Finance FI**

### **Kurzbeschreibung:**

Die Komponente Finanzbuchhaltung [FI] erfüllt die internationalen Anforderungen, die an das externe Rechnungswesen eines Krankenhauses gestellt werden. Die Aufzeichnung aller Geschäftsvorfälle erfolgt nach dem Belegprinzip und ermöglicht einen lückenlosen Prüfungspfad von der Bilanz zum Einzelbeleg. Alle buchhaltungsrelevanten Vorgänge in den logistischen Komponenten werden in Echtzeit über eine automatische Kontenfindung in der Finanzbuchhaltung verbucht. Diese Daten können auch an das Controlling [CO] weitergegeben werden. Damit ist immer ein Gleichstand logistischer Mengenbewegungen (Wareneingänge, Lagerentnahmen etc.) und wertmässiger Fortschreibung des Rechnungswesens gewährleistet. Buchungen in den Nebenbüchern (Debitoren / Kreditoren / Anlagenbuchhaltung / Material Ledger / …) erzeugen immer eine entsprechende Buchung im Hauptbuch (Mitbuchtechnik).

### **Detailsicht:**

Das Ziel der Finanzbuchhaltungskomponente in SAP ist es, die finanzbezogenen Buchungen weitgehend zu automatisieren, so dass sich die Sachbearbeiter der Finanzbuchhaltung auf Ausnahmefälle konzentrieren können. Beispielsweise wird beim Eingang einer neuen Kreditorenrechnung automatisch geprüft, ob ein entsprechender Wareneingang vom Lagermitarbeitenden bestätigt wurde und ob der Rechnungsbetrag und die Menge dem Betrag und der Menge auf der Bestellung entspricht. Sind diese Voraussetzungen erfüllt, kann die Rechnung automatisch verbucht und eine Zahlung im Rahmen der definierten Zahlungsziele ausgelöst werden. Nur wenn es Abweichungen bei diesen Überprüfungen gibt, muss eine manuelle Überprüfung, Korrektur und Zahlungsauslösung erfolgen.

Derselbe Ansatz gilt auf der Seite der Zahlungseingänge: stimmt die eingehende Zahlung mit einer entsprechenden Rechnung überein, erfolgt die Verbuchung automatisch. Im Falle einer Abweichung können die Mitarbeitenden der Finanzbuchhaltung über den in Abbildung 14 dargestellten Bildschirm eine manuelle Zuordnung vornehmen, wobei sie durch das System bei der Findung der passenden offenen Posten unterstützt werden.

| Clear Incoming Payments<br>$\leftarrow$<br>Display In: Clearing Currency (EUR)<br>$\vee$<br>$-1.000.00$ EUR<br>Payment 1400001363<br>Company Code: F001<br>Customer: C0001<br>Posting Date: 29.04.2015<br>Assignment:<br>Post to G/L Account<br>Payment Reference<br>Header<br>Contacts<br>Post on Account<br>Attachments (0)<br>Notes (0)<br>E O<br>Search<br>Q Select More Clear <b>Q</b> file<br>Items to Be Cleared (1) Standard ⊙<br>Open Items (295) Standard ©<br>Remove All <b>A</b> C<br>Customer<br>Journal.<br>Item Text<br>Net Due Date Amount (E<br>Assignment<br>Document Nu<br>Open Amoun<br>Allocated Am<br>Compa.<br>Journal Entry<br>Document<br>Clear<br>Remove<br>C0001<br>DG<br>30.09.2015<br>30.09.2015<br>1600000456<br>F001<br>1600000456<br>$-1.190,00$<br>$-1.190.00$ [i]<br>◆<br>$\ll$<br>1.000.00<br>DG<br>F001<br>C0001<br>1600000457<br>30.09.2015<br>30.09.2015<br>$-1.190.00$<br>$\gg$<br>Clear<br>DG<br>1600000465<br>30.09.2015<br>30.09.2015<br>$-1.190,00$<br>F001<br>C0001<br>$\gg$<br>Clear<br>DG<br>F001<br>1600000466<br>30.09.2015<br>30.09.2015<br>$-1.190.00$<br>C0001<br>$\mathfrak{D}$<br>Clear<br>DG<br>30.09.2015<br>30.09.2015<br>$-1.190.00$<br>F001<br>C0001<br>1600000467<br>$\gg$<br>Clear<br>DG<br>30.09.2015<br>30.09.2015<br>$-1.190.00$<br>F001<br>C0001<br>1600000468<br>$\gg$<br>Clear<br>DG<br>F001<br>C0001<br>1600000474<br>30.09.2015<br>30.09.2015<br>$-1.190.00$<br>$\gg$<br>Clear<br>DG<br>30.09.2015<br>F001<br>C0001<br>1600000475<br>30.09.2015<br>$-1.190.00$<br>$\gg$<br>Clear<br>DR<br>1,190.00<br>F001<br>C0001<br>1800001779<br>30.09.2015<br>30.09.2015<br>$\mathcal{D}% _{T}=\mathcal{D}_{T}\!\left( a,b\right) ,\mathcal{D}_{T}=\mathcal{D}_{T}\!\left( a,b\right) ,$<br>Clear<br>30.09.2015<br>1.081.82<br>F001<br>C0001<br>1800001781<br><b>DR</b><br>30.09.2015<br>$\mathcal{D}$<br>Clear<br>30.09.2015<br>F001<br>C0001<br>1800001785<br><b>DR</b><br>30.09.2015<br>1.190.00<br>$\gg$<br>Clear<br>1800001813<br>DR<br>30.09.2015<br>30.09.2015<br>1.190.00<br>F001<br>C0001<br>$\mathcal{D}$<br>Clear<br>F001<br>DR.<br>30.09.2015<br>1.081,82<br>C0001<br>1800001814<br>30.09.2015<br>$\boldsymbol{\Sigma}$<br>Clear<br>F001<br>DR<br>30.09.2015<br>C0001<br>1800001815<br>30.09.2015<br>1.081.82<br>$\gg$<br>Clear | 併<br><b>SAP</b> |  |  |  |  |  |  | $\alpha$ | Kopensuena Eriena       |
|----------------------------------------------------------------------------------------------------|-----------------|--|--|--|--|--|--|----------|-------------------------|
|                                                                                                    |                 |  |  |  |  |  |  |          |                         |
|                                                                                                    |                 |  |  |  |  |  |  |          | Balance: - 2,000,00 EUR |
|                                                                                                    |                 |  |  |  |  |  |  |          |                         |
|                                                                                                    |                 |  |  |  |  |  |  |          |                         |
|                                                                                                    |                 |  |  |  |  |  |  |          |                         |
|                                                                                                    |                 |  |  |  |  |  |  |          |                         |
|                                                                                                    |                 |  |  |  |  |  |  |          | Discount Amo.           |
|                                                                                                    |                 |  |  |  |  |  |  |          | 0.00                    |
|                                                                                                    |                 |  |  |  |  |  |  |          |                         |
|                                                                                                    |                 |  |  |  |  |  |  |          |                         |
|                                                                                                    |                 |  |  |  |  |  |  |          |                         |
|                                                                                                    |                 |  |  |  |  |  |  |          |                         |
|                                                                                                    |                 |  |  |  |  |  |  |          |                         |
|                                                                                                    |                 |  |  |  |  |  |  |          |                         |
|                                                                                                    |                 |  |  |  |  |  |  |          |                         |
|                                                                                                    |                 |  |  |  |  |  |  |          |                         |
|                                                                                                    |                 |  |  |  |  |  |  |          |                         |
|                                                                                                    |                 |  |  |  |  |  |  |          |                         |
|                                                                                                    |                 |  |  |  |  |  |  |          |                         |
|                                                                                                    |                 |  |  |  |  |  |  |          |                         |
|                                                                                                    |                 |  |  |  |  |  |  |          |                         |

<span id="page-21-0"></span>Abbildung 14: Screenshot manuelle Zuordnung von Zahlungseingängen in SAP FI

Die Finanzbuchhaltungskomponente enthält zudem Werkzeuge für das flexible, multidimensionale Reporting der Finanzdaten. Wie das Beispiel in Abbildung 15 zeigt, erlauben es diese Werkzeuge, die Daten nach einer Vielzahl von Dimensionen auszuwerten.

|                   |                         |                              |                                                         |                      | <b>Trial Balance</b>      |                    |                                      |                     |                    |                                                                                                    |
|-------------------|-------------------------|------------------------------|---------------------------------------------------------|----------------------|---------------------------|--------------------|--------------------------------------|---------------------|--------------------|----------------------------------------------------------------------------------------------------|
|                   |                         |                              |                                                         |                      |                           |                    |                                      |                     |                    |                                                                                                    |
| Navigation Panel  |                         | Standard * -                 |                                                         |                      |                           |                    |                                      |                     |                    | Hide Filter Bar Filters(4) Go                                                                                                    |
|                   |                         |                              |                                                         |                      |                           |                    |                                      |                     |                    |                                                                                                    |
| Dimensions        | $\mathcal{L}$           | * Ledger:<br>OL <sup>@</sup> |                                                         |                      | * Company Code:<br>1010 8 | ö1                 | * Posting Date From:<br>07/01/2015 ⓒ |                     | * Posting Date To: | Today (10/13/2015) @                                                                                                    |
| Search Dimensions | $\mathsf{Q}_\mathsf{c}$ |                              |                                                         |                      |                           |                    |                                      |                     |                    |                                                                                                    |
|                   |                         | $\vee$ Data Analysis         | Graphical Display                                       | Query Information    |                           |                    |                                      |                     |                    | $\equiv$ $\approx$                                                                                                    |
| Rows              |                         |                              |                                                         |                      |                           |                    |                                      |                     |                    |                                                                                                    |
| $\oplus$ $\oplus$ | Company Code            |                              | Filter Sort Hierarchy Drilldown Display Measures Totals |                      |                           |                    |                                      |                     |                    | $\text{Jump to } \underline{\hspace{1cm}} \quad \overline{\textbf{F}} \quad \overline{\textbf{SP}} \quad \underline{\textbf{Q}} \underline{\textbf{L}}$ |
| $\Theta$ $\Omega$ | <b>G/L Account</b>      | Company Code                 |                                                         | <b>F</b> G/L Account |                           | A Starting Balance | Debit Balance                        | Credit Balance      | Ending Balance     |                                                                                                    |
| Columns           |                         |                              |                                                         | YCOA/10010000        | Petty Cash                | $-150,000.00$ EUR  | 210.720.00 EUR                       | -311,106.83 EUR     | $-250.386.83$ EUR  | $\hat{\phantom{a}}$                                                                                                    |
| $\circ$ $\circ$   | Key Figures             |                              |                                                         | YCOA/11001000        | Bank1 Main Acc.           | 0.00 EUR           | 199,290.00 EUR                       | 0.00 EUR            | 199,290.00 EUR     |                                                                                                    |
| Available Fields  |                         |                              |                                                         | YCOA/11001010        | Bank1 Cash Pay.           | 150,000.00 EUR     | 1.074.000.00 EUR                     | -457.003.00 EUR     | 766.997.00 EUR     |                                                                                                    |
| 曲曲                | Order                   |                              |                                                         | YCOA/11001020        | Bank1 Bank Tra.           | 0.00 EUR           | 218,441.85 EUR                       | -222,746.08 EUR     | -4.304.23 EUR      |                                                                                                    |
| 曲目                | Account Assgmt No.      |                              |                                                         | YCOA/11001030        | Bank1 Other Tra.          | 0.00 EUR           | 0.00 EUR                             | -745.00 EUR         | -745.00 EUR        |                                                                                                    |
|                   |                         |                              |                                                         | YCOA/11001060        | Bank1 Check In            | 0.00 EUR           | 0.00 EUR                             | -95,200.00 EUR      | -95,200.00 EUR     |                                                                                                    |
| 田田                | Account Assignment      |                              |                                                         | YCOA/11001080        | Bank1 Cash Rec.           | $0.00$ EUR         | 1,500.00 EUR                         | -103,345.00 EUR     | -101,845.00 EUR    |                                                                                                    |
| 面面                | Account Type            |                              |                                                         | YCOA/11002000        | Bank2 Main Acc            | 0.00 EUR           | 105,000.00 EUR                       | $-80.000.00$ EUR    | 25.000.00 EUR      |                                                                                                    |
| 曲面                | Activity Type           |                              |                                                         | YCOA/11002080        | Bank2 Cash Rec.           | 0.00 EUR           | 2,101.00 EUR                         | 0.00 EUR            | 2,101.00 EUR       |                                                                                                    |
| 田田                | Altern, G/L Account     |                              |                                                         | YCOA/12100000        | Roybls Domestic           | 6,250,000.00 EUR   | 4.761.832.06 EUR                     | $-1.028.395.95$ EUR | 9.983.436.11 EUR   |                                                                                                    |
| 第 展               | Asset Value Date        |                              |                                                         | YCOA/12101000        | Roybls Domestic           | 0.00 EUR           | 400.00 EUR                           | $-400.00$ EUR       | 0.00 EUR           |                                                                                                    |
| 曲曲                | Assignment              |                              |                                                         | YCOA/12540000        | Other Roybls              | 0.00 EUR           | 5,000.00 EUR                         | -6,687.00 EUR       | $-1.687.00$ EUR    |                                                                                                    |
| 田田                | Ast Transaction Type    |                              |                                                         | YCOA/12541000        | Roybls Tax Auth.          | 0.00 EUR           | 200.00 EUR                           | $-300.00$ EUR       | $-100.00$ EUR      |                                                                                                    |
| 曲面                | AstDepreciationArea     | 1010                         | Bedrijfsnummer 1.                                       | YCOA/12600000        | Input Tax (VST)           | 0.00 EUR           | 1,469.36 EUR                         | $-5,156.62$ EUR     | $-3.687.26$ EUR    |                                                                                                    |
| . .               | <b>Billing Type</b>     |                              |                                                         | YCOA/13100000        | Inventory Raw Mat.        | $0.00$ EUR         | 365.95 EUR                           | $-40.00$ EUR        | 325.95 EUR         |                                                                                                    |
| 曲面                | <b>Budget Period</b>    |                              |                                                         | YCOA/13300000        | Inventory Semi Fin        | 0.00 EUR           | 0.00 EUR                             | 0.00 EUR            | 0.00 EUR           |                                                                                                    |
| 曲曲                | Bus. Transac. Type      |                              |                                                         | YCOA/13400000        | Inventory Finishe.        | 0.00 EUR           | 4,206,032.50 EUR                     | 0.00 EUR            | 4.206.032.50 EUR   |                                                                                                    |
| 曲曲                | <b>Business Area</b>    |                              |                                                         | YCOA/13600000        | Inventory Tradin.         | $0.00$ EUR         | 30,557,808.47 EUR                    | -328,099.63 EUR     | 30,229,708.84 EUR  |                                                                                                    |
| 田田                | <b>Business Process</b> |                              |                                                         | YCOA/16000000        | Land & Ld Impro.          | 0.00 EUR           | 21,000.00 EUR                        | $-8,000.00$ EUR     | 13,000.00 EUR      |                                                                                                    |
| 面面                | Chart of Accounts       |                              |                                                         | YCOA/16004000        | Motor Vehicles            | 5,000.00 EUR       | 0.00 EUR                             | 0.00 EUR            | 5,000.00 EUR       |                                                                                                    |
| 曲曲                | Clearing Doc. No.       |                              |                                                         | YCOA/16010000        | Down pmnts Tan.           | 0.00 EUR           | 0.00 EUR                             | $-3,746.00$ EUR     | $-3.746.00$ EUR    |                                                                                                    |
| 田田                | Clearing Fisc. Year     |                              |                                                         | YCOA/16014000        | TecCirng Int AAcqu        | 0.00 EUR           | 7,000.00 EUR                         | $-7,000.00$ EUR     | 0.00 EUR           |                                                                                                    |
| 曲面                | Company Code Crcy       |                              |                                                         | YCOA/16014100        | Climg Asset Acq.          | 0.00 EUR           | 0.00 EUR                             | $-14,000.00$ EUR    | $-14.000.00$ EUR   |                                                                                                    |
| 田田                | Completion indicator    |                              |                                                         | YCOA/17004000        | Acc.Depr'n Motor.         | $-1,375.00$ EUR    | 0.00 EUR                             | 0.00 EUR            | $-1,375.00$ EUR    |                                                                                                    |
| 田田                | Controlling Area        |                              |                                                         | YCOA/21100000        | Paybls Domestic           | 0.00 EUR           | 410,010.15 EUR                       | $-6.375.849.61$ EUR | -5.965.839.46 EUR  |                                                                                                    |
| <b>曲 扇</b>        | Cost Center             |                              |                                                         |                      |                           |                    |                                      |                     |                    |                                                                                                    |
| 曲曲                | Cost Object             |                              |                                                         |                      |                           |                    |                                      |                     |                    |                                                                                                    |

<span id="page-21-1"></span>Abbildung 15: Screenshot Auswertbarkeit nach Dimensionen in SAP FI

Daneben gibt es auch viele vordefinierte Berichte, z. B. für Bilanz / Erfolgsrechnung, offene Posten, Zahlungsverhalten der Debitoren, etc.

Die Finanzbuchhaltungskomponente erlaubt das Führen mehrerer paralleler Ledger, so dass z. B. unterschiedliche Rechnungslegungsvorschriften (z. B. Swiss GAAP und OR) und somit unterschiedliche Bewertungen, parallel abgebildet werden können. Ausserdem unterstützt die Komponente im Abschlussprozess z. B. bei Abstimmungen von Forderungen und Verbindlichkeiten innerhalbe eines Konzerns, (Um-)Bewertungen, Umgliederungen, Allokationen oder Wertberichtigungen.

#### **Nutzen:**

Die automatische Integration aller relevanten Buchungen aus den anderen SAP Komponenten und der hohe Automatisierungsgrad erlauben eine jederzeit aktuelle Verbuchung und Finanzberichterstattung mit minimalem manuellem Aufwand. Die transparente Darstellung aller Geschäftsvorfälle minimiert den Aufwand der internen und externen Revision.

# <span id="page-22-0"></span>**5.6. Controlling – SAP Controlling CO**

### **Kurzbeschreibung:**

Die SAP Controlling [CO] Komponente bildet eine umfassende Kosten- und Erlösrechnung ab und umfasst Kostenstellen-, Kostenarten- und Kostenträgerrechnung sowie Deckungsbeitrags- und Profit Center Rechnung. Dabei erlaubt sie flexible Auswertungen wie Plan-/Ist-Vergleiche, Zeitreihenanalysen, etc. Neben dem Erfassen von Ist- und Plankosten können Kosten zwischen Kontierungsobjekten mithilfe von Verrechnungen und Abrechnungen verschoben werden.

#### **Detailsicht:**

Wie Abbildung 16 zeigt, werden in SAP CO Daten aus verschiedenen anderen Komponenten integriert, um die Berechnungen von Ergebnissen für verschiedene Marksegmente, Profit Center, Innenaufträge und Prozesse durchführen oder auch Kosten auf Kostenstellen abbilden zu können.

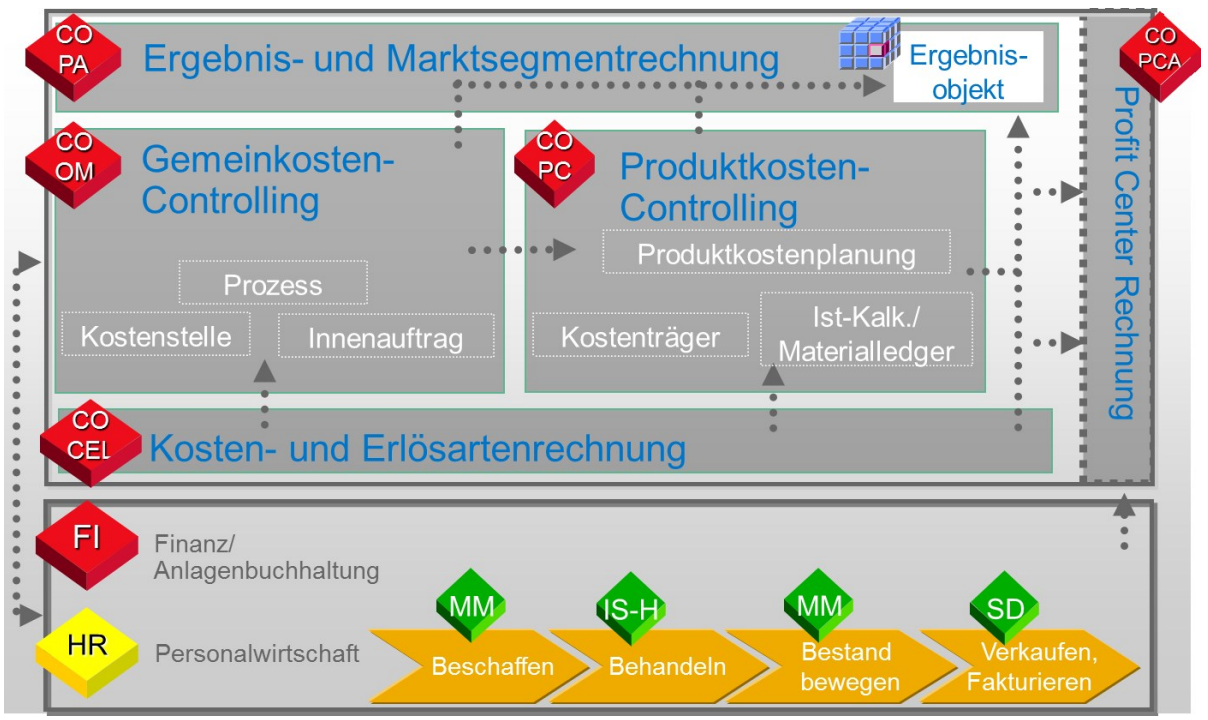

<span id="page-22-1"></span>Abbildung 16: Integration von Daten in SAP CO

Das SAP-System stellt alle Funktionen bereit, um die Kosten nach den verschiedenen Kostenrechnungsverfahren (Kostenumlageverfahren, Gemeinkostenzuschlagsrechnung, starre Plankosten- / Grenzplankostenrechnung, Prozesskostenrechnung) zu planen und zu verrechnen. Die bezüglich der Leistungserbringung fixen und variablen Kosten werden über alle Stufen der Verrechnung separat geführt. Durch den Einsatz der Komponente CO wird der Benutzer nicht auf ein Kostenrechnungsverfahren festgelegt. Vielmehr kann er durch die Art seiner Planung und durch die Wahl der Funktionen entscheiden, welches Verfahren er in den einzelnen Bereichen des Unternehmens einsetzt.

Im Spitalumfeld ist der Kostenträger der administrative Fall, auf den alle Kosten und Erlöse gebucht werden. Dabei werden direkt dem Fall zuordenbare Kosten wie Materialeinzelkosten, Honorare etc. direkt auf den Kostenträger gebucht. Arzt-, Pflege- und Therapieleistungen, aber auch Hotellerieleistungen etc. werden über interne Verrechnungspreise verrechnet. Diese können aus den Kostenstellenkosten errechnet werden, und zwar als Kombination von Menge (aus der Leistungserfassung) x Preis auf den Kostenträger. Die Kostenstelle wird entsprechend entlastet. Auf dieser Basis können die REKOLE Anforderungen erfüllt werden, weshalb auch die Spitäler, welche SAP Software einsetzen, zu den ersten gehörten, welche für REKOLE zertifiziert wurden.

Im Weiteren enthält die CO Komponente viele vordefinierte aber auch flexible Reports zur Auswertung der Daten.

#### **Nutzen:**

Die voll mit der Finanzbuchhaltung integrierte Controlling Komponente ermöglicht die Realisierung beliebiger Kostenrechnungsverfahren und unterstützt die Vorgaben von REKOLE. Dadurch kann ein kostengünstiger Unterhalt der Anwendung und eine hohe Transparenz gewährleistet werden.

### <span id="page-23-0"></span>**5.7. Qualitätsmanagement - SAP Quality Management QM**

#### **Kurzbeschreibung:**

Mit der QM Komponente können wesentliche Elemente eines Qualitätsmanagementsystems [QM-Systems] verwirklicht werden, z. B. nach der Norm ISO 9000. QM nutzt die Integration in das SAP-System, um Aufgaben des Qualitätsmanagements mit denen anderer Anwendungen wie Materialwirtschaft, Produktion, Vertrieb und Kostenrechnung zu verbinden. Die Komponente QM unterstützt die Aufgaben der Qualitätsplanung, Qualitätsprüfung und Qualitätslenkung. Ausserdem übernimmt sie die Erstellung von Qualitätszeugnissen und das Problemmanagement mit Hilfe von Qualitätsmeldungen. Die QM Komponente wird auch für den Einsatz im S/4 HANA Enterprise Management um weitere Funktionen mit der neuen Oberfläche FIORI erweitert und weiterentwickelt. Das folgende Beispiel zeigt eine Arbeitsliste auf Ebene von Stammprüfmerkmalen. Es können für die Auswertung losübergreifend mehrere Merkmale selektiert werden (vgl. Abbildung 17).

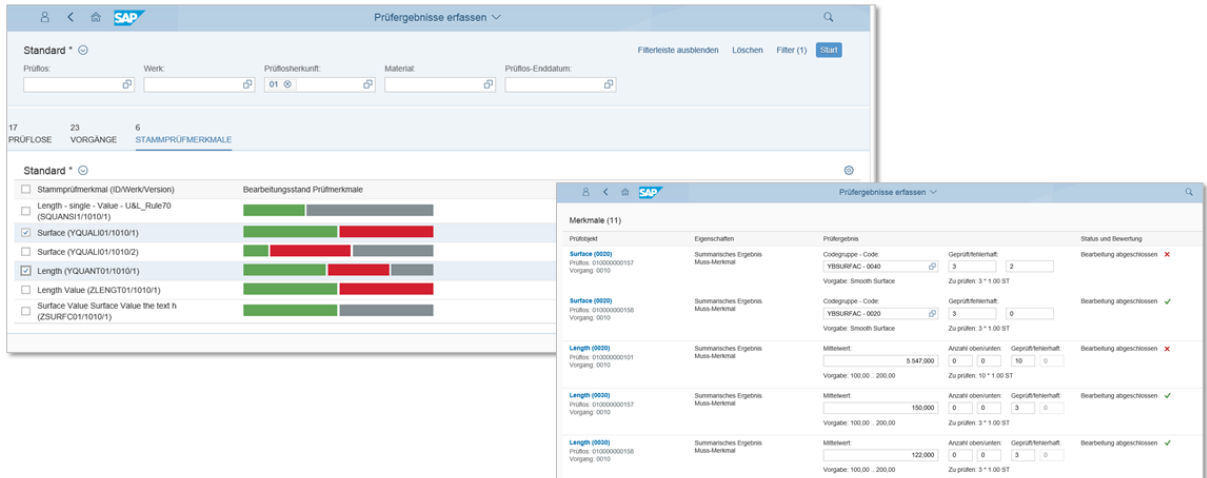

<span id="page-23-1"></span>Abbildung 17: Screenshots losübergreifende Selektion von Merkmalen

#### **Detailsicht:**

Folgende Komponenten stehen im QM u.a. zur Verfügung:

- Grunddaten (Materialstamm, Prüfmerkmale und Methoden, Stichprobenverfahren)
- Prüfplanung (Prüfpläne, Standardpläne, Materialspezifikationen)
- Prüflosabwicklung (Prüfloseröffnung und Prüflosabschluss)
- Fehlererfassung und Ergebniserfassung
- Qualitätsinformationssystem und Probenverwaltung
- Dynamisierung des Prüfumfangs
- Qualitätsmeldungen und Qualitätszeugnisse
- Prüfmittelverwaltung

Mit Hilfe der Qualitätsplanung können Grunddaten für die Qualitätsplanung und die Prüfplanung verwaltet werden sowie Qualitätsprüfung mit Hilfe von Prüfplänen oder Materialspezifikationen zum Beispiel für Equipments vorplanen. Die Qualitätsprüfung wird benötigt, um festzustellen, ob die Produkte, Abläufe oder Maschinen des eigenen Unternehmens ständig den gestellten Qualitätsanforderungen entsprechen. Bei einer Qualitätsprüfung kann ein Material oder Produkt anhand von Prüfvorgaben geprüft werden. Obwohl die Prüfergebnisse nur die aktuelle Qualität eines Materials oder Produkts dokumentieren, ist diese Information auch für die Qualitätslenkung von Interesse z. B. für die zukünftige Prozessoptimierung.

Die allgemeine Qualitätslenkung kann verwendet werden, um die Qualitätslage aufgrund von Prüfergebnissen zu aktualisieren oder um Regelkarten zur Kontrolle der Merkmalswerte zu verwenden. Die aktive Qualitätslenkung ermöglicht, eine gleichbleibende Qualität der Prozesse z. B. die Lieferantenbeurteilung im Beschaffungsprozess und Produkte zu sichern. Über das Auditmanagement können Auditobjekte wie Auditplan, Fragenliste, Auditinformationen oder Korrektur- und Vorbeugungsmassnahmen bearbeitet und verwaltet werden. Eine weitere Funktion ist das Qualitätszeugnis, welches die Qualität eine Ware bescheinigt. Die Qualitätsanforderungen im Zeugnis können kundenindividuelle Vorgaben beinhalten. Bei einer Beanstandung können über die Qualitätsmeldung Probleme oder Fehler erfasst werden. Das können Kundenreklamationen, Mängelrügen, innerbetriebliche Problemmeldungen oder benutzerspezifische Probleme sein.

Die Meldung kann auch als Informationssystem zur Bearbeitung und Verwaltung positiver Informationen verwenden werden (z. B. bei der Einführung eines "Vorschlagswesens" für innerbetriebliche Verbesserungen). Beim Einsatz von QM im S/4 HANA Enterprise Management stehen standardmässig diverse Auswertungen zur Verfügung. Ein Beispiel sind Mittelwert Analysen wie in Abbildung 18 abgebildet.

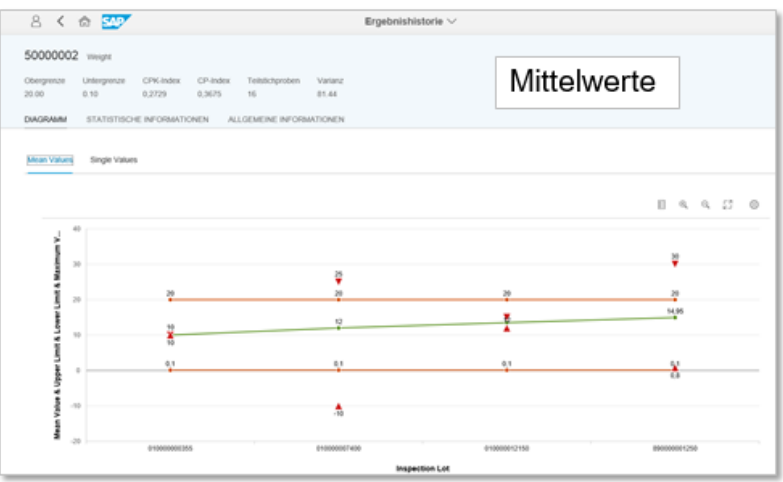

<span id="page-24-0"></span>Abbildung 18: Beispiel einer S/4 HANA-Mittelwerte-Auswertung

#### **Nutzen:**

Qualitätsmeldungen sind Teil des allgemeinen Meldungssystems im SAP-System, das auch Instandhaltungsmeldungen der Komponente Instandhaltung [PM] und Servicemeldungen der Komponente Customer Service [CS] umfasst. Diese Qualitätsmeldungen sind in die Reparaturabwicklung, in das Qualitätsmanagement von Customer Service und Vertrieb und die Reklamationsabwicklung von Materialwirtschaft und Vertrieb integriert. Dies ermöglicht ein lückenloses Verfolgen von Problemen oder Meldung mit direktem Zugriff auf die verursachenden Objekte.

# <span id="page-25-0"></span>**5.8. Arbeits- Gesundheits- und Umweltschutz – SAP Environment Health & Safety EH&S**

#### **Kurzbeschreibung:**

Im Bereich Stammdaten verfügt die SAP-Lösung über einfache Erfassungsmasken für den Arbeits- Gesundheits- und Umweltschutz [SAP EHS]. SAP EHS unterstützt Spitäler bei allen Aufgaben im Arbeits-, Gesundheits- und Umweltschutz. Die Grundkomponente erstellt alle Daten für die Folgeprozesse. Zusätzlich sind Produktesicherheit, Gefahrenstoffmanagement, Gefahrengutabwicklung, Arbeitsschutz und Arbeitsmedizin enthalten.

#### **Detailsicht:**

Die Grunddaten und Werkzeuge in der Komponente EHS-BD enthalten an einer zentralen Stelle alle Daten und Funktionen, die für die weiteren EH&S-Komponenten benötigen werden. Beispielsweise können Spezifikationen zu verschiedenen EH&S-Objekten (Stoffe, Gefahrgutklassifizierungen, Belastungen, Abfallschlüssel, Verpackungen) und Textbausteine (sogenannte Phrasen) verwaltet werden sowie Vorlagen für EH&S-Berichte erstellt werden. Des Weiteren stehen Werkzeuge zur Verfügung, um z. B. sprachabhängige EH&S-Daten in allen im SAP-System möglichen Sprachen zu erfassen und auszugeben und Daten zwischen Systemen auszutauschen.

Die Produktsicherheit in der Komponente EHS-SAF enthält Funktionen, die für das Gefahrstoffmanagement im Unternehmen benötigt werden, und zwar in einem Spital, das Gefahrstoffe herstellt oder spezifisch verwaltet. Beispielsweise können EH&S-Berichte wie Sicherheitsdatenblätter verwaltet und versendet werden, Etiketten erstellt und vom System automatisch ermittelt werden und aus der Stückliste eines Materials die Zusammensetzung der Spezifikation des zugehörigen Stoffes erzeugt werden.

Das Gefahrstoffmanagement EHS-HSM enthält Funktionen, die für das Gefahrstoffmanagement im Unternehmen benötigt werden, und zwar in einem Spital, das direkt Gefahrstoffe einsetzt. Beispielsweise stehen Funktionen zur Verfügung, die eine Erstellung von Berichten erleichtert.

Mit der Gefahrgutabwicklung EHS-DGP können Gefahrgutstammsätze verwaltet, Gefahrgutprüfungen durchführt und Gefahrgutpapiere erstellt werden.

Das Abfallmanagement EHS-WA verfügt über Funktionen für die Entsorgungsprozesse von Abfällen. Dazu gehört die Erstellung der für den Transport und die Entsorgung nötigen Berichte sowie die Möglichkeit, die entstehenden Kosten verursachergerecht im Unternehmen zu verteilen.

Mit der Komponente Arbeitsmedizin EHS-HEA können Vorsorgeuntersuchungen im Spital geplant und durchgeführt werden sowie arbeitsmedizinische Fragebögen erstellt und verwaltet werden.

Der Arbeitsschutz EHS-IHS dient dem Arbeitsschutz im Spital und hilft die Schutzthemen zu organisieren und auftretende Belastungen zu verwalten. Daneben können Ereignisse mit oder ohne Personenschaden abwickelt werden und Berichte wie Betriebsanweisungen und Unfallanzeigen erstellt werden.

Zusätzlich unterstützen die Funktionen von EH&S Services die sichere Handhabung und Lagerung von Gefahrstoffen und dem ordnungsgemässen Transport von Gefahrgütern.

#### **Nutzen:**

EH&S verhindert oft weitreichende Zusatzinvestition nach einem Fehlerfall oder bei unsachgemässer Nutzung. Oft sind es aber auch Vorschriften und Regulatorien, die überwacht werden müssen. Zusatzprozesse wie die Etikettierung ermöglichen aber auch die Erweiterung der normalen Materialprozesse für die spezifische Information und die richtige Handhabung, was sich in der Verbesserung der Abläufe und Bearbeitungszeiten niederschlägt.

## <span id="page-26-0"></span>**5.9. Operative analytische Prozessunterstützung – SAP Operational Process Intelligence OPI**

#### **Kurzbeschreibung:**

SAP Operational Process Intelligence ist eine Lösung, welche auf der SAP HANA Technologie basiert und dementsprechend auch die nötige Leistung und Geschwindigkeit für die Auswertung von Geschäftsprozessen ermöglicht.

#### **Detailsicht:**

SAP Operational Process Intelligence bietet Einsicht in die Prozesslogik und Transparenz über den gesamten Ablauf, was den Benutzer direkt bei taktischen und strategischen Entscheidungen unterstützt. So wird vor allem bei Prozessen mit grossen Datenmengen, hohem Volumen und Komplexität schnell sichtbar, welche Verbesserung und Änderungen am Prozess zu einer besseren Durchlaufzeit oder zu höherer Qualität führt. Diese schnelle direkte Reaktion in den Ablauf führt zu effizienteren Geschäftsabläufen.

SAP Operational Process Intelligence ermöglicht dem Anwender Modelle für Geschäfts-Szenarien auf zu setzen, dies um zum Beispiel einen End-to-End Geschäftsprozess über diverse Systeme und menschliche Interaktion zu dokumentieren. Solche Geschäfts-Szenarien bestehen aus einem oder mehreren Prozessen, können optional korrelieren, um so die Prozesse im eigenen Unternehmen zu überwachen, ob die Leistungserbringung auf dem richtigen Weg ist. So kann Transparenz auch über orchestrierte Businessprozesse über verschiedene SAP-Systeme erreicht werden.

#### **Nutzen:**

Für die Prozessoptimierung ist diese Lösung ein absolutes Muss. Periodische Überwachung und Korrektur bietet enormes Einsparpotenzial und hilft entsprechend auch die Qualität nachhaltig zu verbessern.

# <span id="page-27-0"></span>**6. Partnerlösungen**

# <span id="page-27-1"></span>**6.1. Apothekenmanagement APM**

Für die spezifischen Anforderungen des Apothekenmanagements im Spital empfiehlt SAP in der Schweiz den Einsatz des bereits in mehreren Schweizer Spitälern genutzten SAP Addons "Apothekenmanagement [APM]" des SAP Partners snap Consulting.

Nachfolgend ein Link zu einem Referenzkundenprojekt im Krankenhaus Schwarzach: https://www.snapconsult.com/referenzen/apm-in-schwarzach/

# <span id="page-27-2"></span>**6.2. Verpflegungsmanagement VPM**

Für die spezifischen Anforderungen des Verpflegungsmanagements im Spital empfiehlt SAP in der Schweiz den Einsatz des bereits in mehreren Schweizer Spitälern genutzten SAP Add-ons "Verpflegungsmanagement [VPM]" des SAP Partners snap Consulting.

Nachfolgend ein Link zu einem Referenzkundenprojekt der Universitätsklinikum Aachen AöR: https://www.snapconsult.com/referenzen/vpm-in-aachen/

# <span id="page-27-3"></span>**6.3. Fuhrparkmanagement**

Für Anforderungen im Fuhrparkmanagement, welche über die SAP Grundfunktionen in diesem Bereich hinausgehen, existiert das Add-on "Fleet für SAP ERP" des SAP Partners s&n.

Nachfolgend ein Link zur Beschreibung der Lösung: http://www.s-und-n.de/produkte/sapaddons/fleet/

# <span id="page-27-4"></span>**6.4. Hotellerie**

Für die spezifischen Anforderungen der Hotellerie welche über die Funktionen in SAP RE-FX hinausgehen, existiert das Add-on "TMS for Hotels" des SAP Partners indra.

Nachfolgend ein Link zur Beschreibung der Lösung: http://www.tmsforhotels.com/tmshotels

# <span id="page-28-0"></span>**Quellenverzeichnis**

- Becker, J., Probandt, W., & Vering, O. (2012). *Grundsätze ordnungsmässiger Modellierung - Konzeption und Praxisbeispiel für ein effizientes Prozessmanagement.* Berlin Heidelberg: Springer Gabler.
- Dresch, A., Lacerda, D. P., Valle, A. J., & José, A. (2015). *Design science research - a method for science and technology advancement.* Cham et al.: Springer.
- Gerber, N. (2016). LemoS 3.0 Leistungszuordnungsmodell für nicht-medizinische Supportleistungen in Spitälern angepasst an neue Erkenntnisse. In: *Working Paper*. Wädenswil: Institut für Facility Management. Verfügbar unter https://www.zhaw.ch/storage/lsfm/forschung/ifm/09-working-paper-lemos-3.0 deutsch-geri.pdf
- Gerber, N., & Läuppi, V. (2015). *Leistungskatalog für nicht-medizinische Supportleistungen in Spitälern LekaS - SN EN 15221-4 branchenspezifisch angepasst, erweitert und kommentiert*. Wädenswil: ZHAW Institut für Facility Management. Verfügbar unter: www.zhaw.ch/ifm/fm-healthcare/lekas
- Gerber, N. & Hofer, S. (2016). *RemoS - Referenzmodell für nicht-medizinische Supportleistungen in Spitälern*. Wädenswil: Zürcher Hochschule für Angewandte Wissenschaften, Institut für Facility Management.
- Gerber, N.; Perschel, W.; Tschümperlin, C.; Wattenhofer, D. & Hofer, S., (2016b). *ApplikaS - Applikationenkatalog für nicht-medizinische Supportleistungen in Spitälern.* Wädenswil: Zürcher Hochschule für Angewandte Wissenschaften, Institut für Facility Management.
- Gerber, N.; Tschümperlin, C. & Hofer, S. (2016c). *PromoS - Prozessmodell für nichtmedizinische Supportleistungen in Spitälern.* Wädenswil: Zürcher Hochschule für Angewandte Wissenschaften, Institut für Facility Management.
- Gerber, N., Tschümperlin, C., Wattenhofer, D., & Hofer, S. (2016d). KenkaS *Kennzahlenkatalog für nicht-medizinische Supportleistungen in Spitälern – inkl. KenmoS – Kennzahlenmodell für nicht-medizinische Supportleistungen in Spitälern*. Wädenswil: ZHAW Institut für Facility Management.
- Gläser, J., & Laudel, G. (2009). *Experteninterviews und qualitative Inhaltsanalyse als Instrument rekonstruierender Inhaltsanalyse* (3. überarbeitete Auflage Ausg.). Wiesbaden: VS Verlag.
- Hevner, A., & Chatterjee, S. (2010). *Design research in information systems - theory and practice.* New York et al.: Springer.
- Hevner, A., T, M. S., Park, J., & Ram, S. (2004). Design science in information systems research. *MIS Quartely, 28*(1), S. 75-104.
- Liebold, R., & Trinczek, R. (2009). Experteninterview. In S. Kühl, P. Strodtholz, & A. Taffertshofer (Hrsg.), *Handbuch Methoden der Organisationsforschung - Quantitative und Qualitative Methoden.* Wiesbaden: VS Verlag für Sozialwissenschaften.
- Marr, B. (2012). *Key performance indicators - The 75 measures every manager needs to know.* Harlow et al.: Pearson.
- Meuser, M., & Nagel, U. (2009). The expert interview and changes in knowledge production. In A. Bogner, B. Littig, & W. Menz (Hrsg.). *Interviewing experts*. Houndmills et al.: palgrave macmillan.
- Möller, Ch., Moser, A. & Gerber, N. (2016). *Assessment-, Simulations- und Benchmarking-Tool für das Facility Management im Gesundheitswesen.* Wädenswil: ZHAW Institut für Facility Management.
- Österle, H., & Otto, B. (2009). *A method for consortial research.* St. Gallen: University of St. Gallen Institute of Information Management.
- Österle, H., & Otto, B. (2010). Konsortialforschung Eine Methode für die Zusammenarbeit von Forschung und Praxis in der gestaltungsorientierten Wirtschaftsinformatikforschung. *Wirtschaftsinformatik*. *5. S. 273 - 285.*
- Peffers, K., Tuunanen, T., Rothenberger, M. A., & Chatterjee, S. (2007). A design science research methodology for information systems research. *Journal of Management Information Systems, 24*(3), S. 45-78.
- Schütte, R. (1998). *Grundsätze ordnungsmässiger Referenzmodellierung - Konstruktion konfigurations- und anpassungsorientierter Modelle.* Wiesbaden: Gabler.
- Vaishnavi, V. K., & Kuechler, W. Jr. (2008). *Design science research methods and patterns innovating information and communication technology.* Boca Raton: Auerbach.